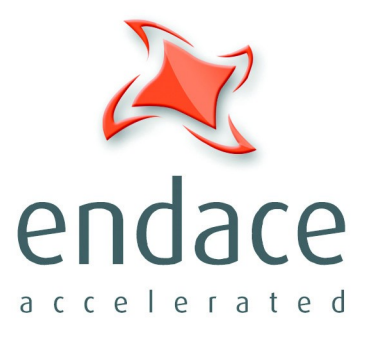

# **IXP Filtering API**

www.endace.com

Published by:

Endace Measurement Systems ® Ltd

Building 7 17 Lambie Drive

PO Box 76802 Manukau City 1702 New Zealand

Phone: +64 9 262 7260 Fax: +64 9 262 7261

[support@endace.com](mailto:support@endace.com) [www.endace.com](http://www.endace.com/)

#### **International Locations**

**New Zealand** Endace Technology® Ltd Level 9 85 Alexandra Street PO Box 19246 Hamilton 2001 New Zealand Phone: +64 7 839 0540

Fax: +64 7 839 0543

[support@endace.com](mailto:support@endace.com) [www.endace.com](http://www.endace.com/)

**Americas** Endace USA® Ltd Suite 220 11495 Sunset Hill Road Reston Virginia 20190 United States of America

Phone: ++1 703 382 0155 Fax: ++1 703 382 0155

[support@endace.com](mailto:support@endace.com) [www.endace.com](http://www.endace.com/)

### **Europe, Middle East & Africa**

Endace Europe® Ltd

Sheraton House Castle Park Cambridge CB3 0AX United Kingdom

Phone: ++44 1223 370 176 Fax: ++44 1223 370 040

[support@endace.com](mailto:support@endace.com) [www.endace.com](http://www.endace.com/)

**Copyright 2006 ©All rights reserved.** No part of this publication may be reproduced, stored in a retrieval system, or transmitted, in any form or by any means electronic, mechanical, photocopying, recording, or otherwise, without the prior written permission of the publisher.

#### **Disclaimer**

Whilst every effort has been made to ensure accuracy, neither Endace Measurement Systems ® Ltd nor any employee of the company, shall be liable on any ground whatsoever to any party in respect of decisions or actions they may make as a result of using the information contained in this document.

In accordance with the Endace Measurement Systems ® Ltd policy of continuing development, design and specifications are subject to change without notice.

# **Table of Contents**

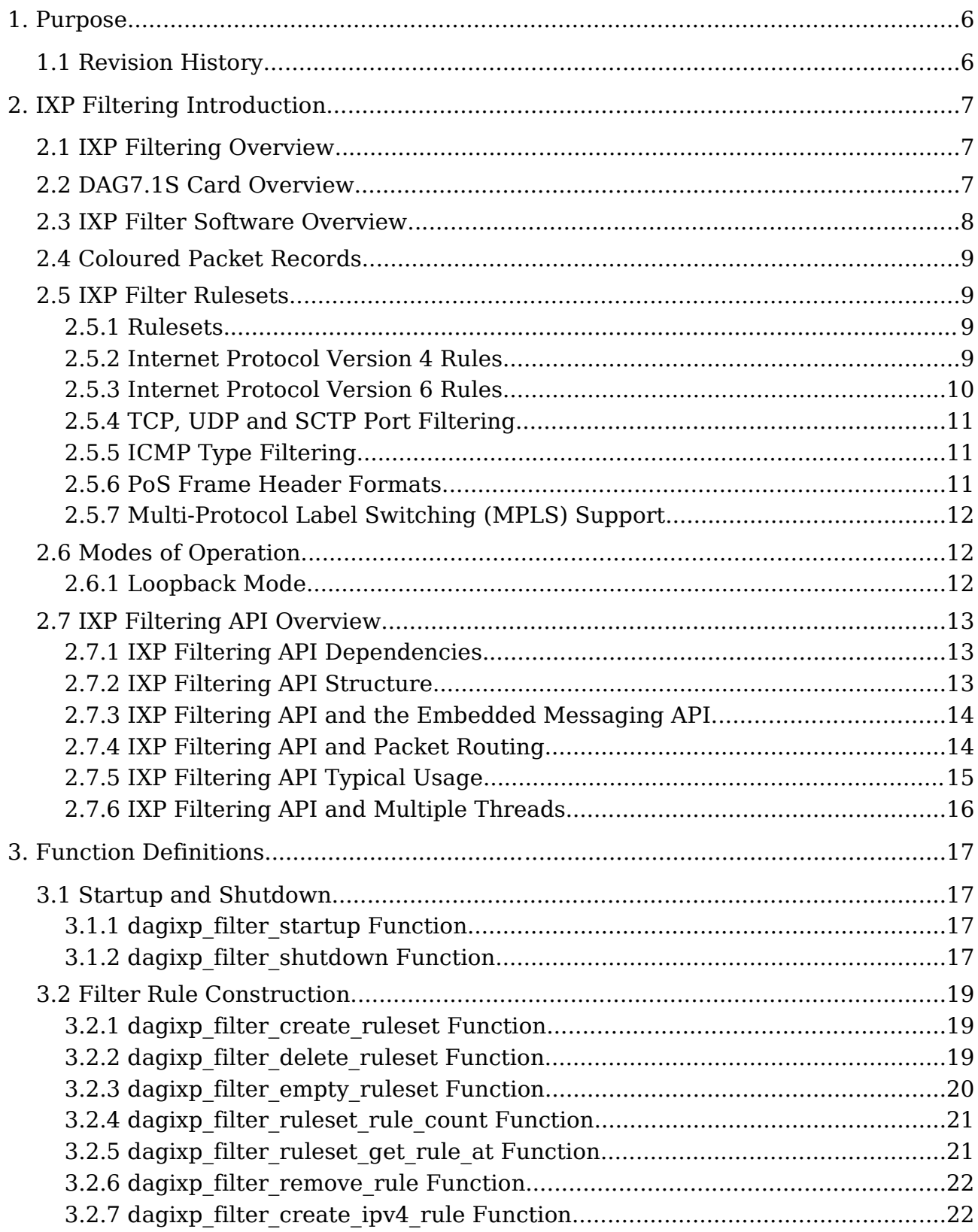

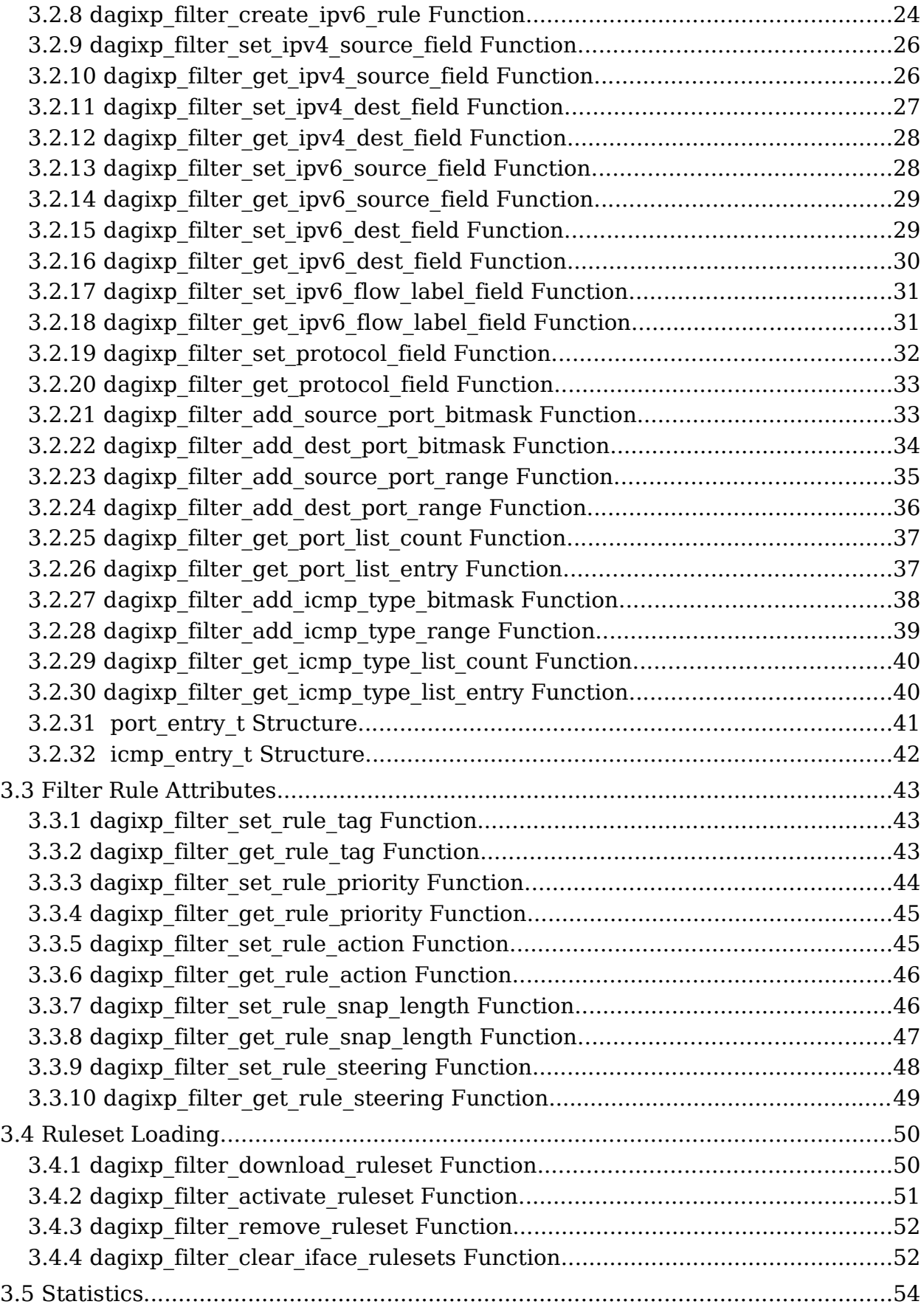

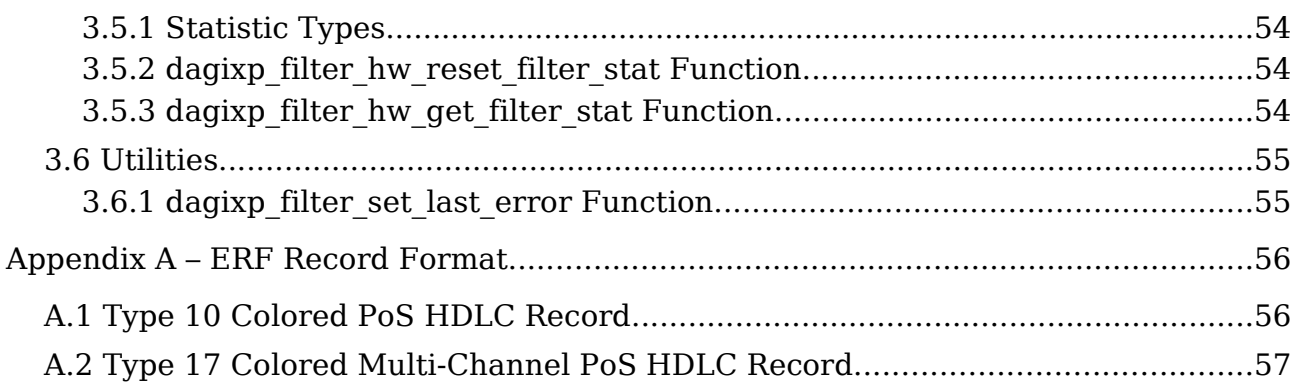

# **1. Purpose**

This document describes the functionality provided by the IPv4/IPv6 filtering module available on the DAG7.1S card. Please be aware that this document is subject to change as additional functionality becomes available.

# **1.1 Revision History**

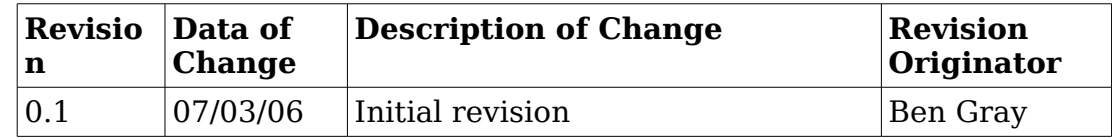

# **2. IXP Filtering Introduction**

## **2.1 IXP Filtering Overview**

The IXP Filter is a collection of host and embedded software that performs Internet Protocol (IPv4/IPv6) and layer 3 filtering on PoS packets. The IXP Filtering is specific to DAG7.1S cards, all the filtering is done internally on the card. A host API library is supplied to configure and initiate the filtering, however no host process is required to maintain the filtering once configured and running.

## **2.2 DAG7.1S Card Overview**

The Endace DAG7.1S is a four port sonet/STM capture card that can support data rates of  $4 \times \alpha$  oc3 or  $2 \times \alpha$  c12. To provide the extra functionality supported by the card (in this case IP filtering) a Intel IXP network processor has been added. The diagram in figure 2-1 illustrates the main components of a DAG7.1S card.

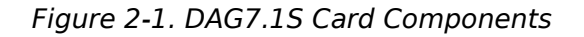

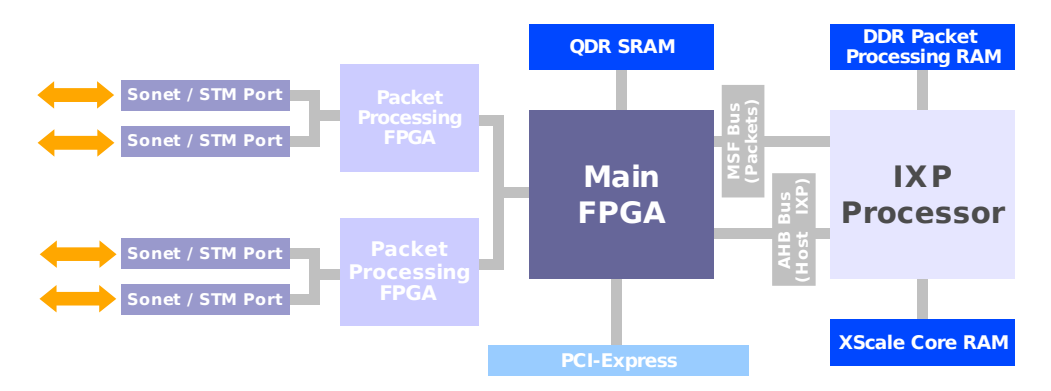

By default when a DAG7.1S card is reset (or powered up) the main FPGA is configured to route packets from the line to the host and from the host to the line, this is standard DAG card behaviour. In this way the DAG7.1S can be used as a standard Endace network capture card without IP filtering, however when IP filtering is required, packets should be routed to and from the IXP.

Packet routing within the card is configurable, allowing for packets to be routed from anyone of the three sources (line, host or IXP) to any other, including back to themselves. This routing is fully user configurable, refer to section 2.7.4 for more information on how to achieve the correct routing.

# **2.3 IXP Filter Software Overview**

The IXP filter software consists of a host library that interfaces with a DAG7.1S card, an embedded software management application that executes on the card and a collection of targeted packet processing programs. The diagram in figure 2-2 illustrates the logical layout of the different software components.

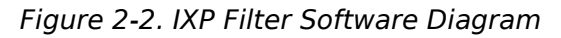

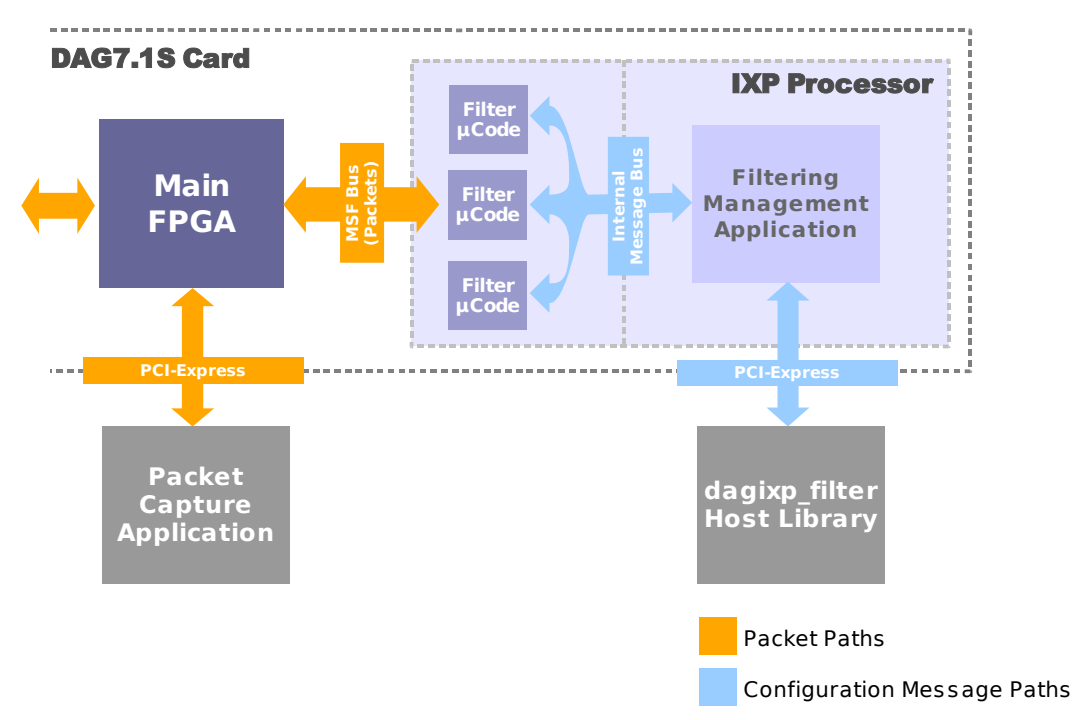

The *dagixp* filter Host Library provides an API by which filter rules can be constructed and compiled into user defined ruleset. The host library also provides the functionality to load ruleset into the card and query the current filtering status. The dagixp\_filter\_loader application uses this library to load the rulesets contained in a configuration file to the card.

The Filtering Management Application is an embedded program that runs inside the IXP network processor and manages the Filtering microcode (µCode) programmes. It is also the program that the host library communicates with when loading the filter rulesets and querying the filtering status.

The Filter Microcode (µCode) performs the packet filtering, it accepts the packet records from the main FPGA and applies the filtering rules. Packets may be dropped by the microcode or routed back out the line or to the host depending on the rules installed.

All configuration of the IXP filter is done via the *dagixp* filter Host Library, rom image files are provided that contain the embedded software for both the Filtering Management Application and the Filter MicroCode.

# **2.4 Coloured Packet Records**

As packets pass through the filtering software the packet record is modified to change it's ERF type and to add a color field in the ERF record header (the length of the record might also be altered based on the snap length of the rules). The color field is a 14-bit wide value that will match the user defined tag of the rule that the packet hits, refer to Appendix A for more information.

## **2.5 IXP Filter Rulesets**

The IXP filter can filter on Internet Protocol (IP) version 4 and version 6 packets encapsulated in PoS frames.

## **2.5.1 Rulesets**

The IXP filter accepts a collection of rules packaged up within a logical ruleset, multiple rulesets can be loaded into the card but only one can be active at a time. A rule contains a set of fields that is compared with the packet, if all the fields of the rule match then the rule is said to hit, if one of more of the fields don't match the rule is said to miss. If the rule hits the action and steering attributes of the rule determines whether the packet is dropped or routed to the host/line. If none of the rules produce a hit then the packet is dropped.

Rules are priority ordered within a ruleset, rules with the highest priority are compared with the packet first, if a rule hits the rest of the rules are ignored. A rule can target either IPv4 or IPv6 packets, it is not possible to have a rule that targets both.

If no ruleset has been activated the filtering software goes into loopback mode, refer section 2.6 for more information on filtering modes.

## **2.5.2 Internet Protocol Version 4 Rules**

An IPv4 rule will match only if the layer 2 type of the packet being compared is IPv4, any other sort of layer 2 type (for example IPv6, ARP or IPX) will result in an automatic rule miss. Table 2-1 list IPv4 header fields that a rule can apply a bit masked filter to, multiple fields may be defined in a single rule.

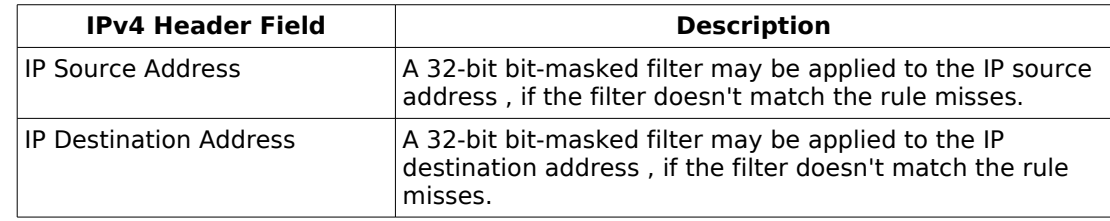

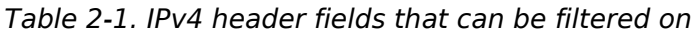

A rule can also filter on the IP protocol field of a packet however this is not a bit masked type filter, instead a direct value match is performed on the field. If the IP protocol field is set to filter on TCP, UDP or SCTP type

packets, up to 254 additional source and destination port filters can be added to the rule, refer to the section 2.5.4 for more information. ICMP packets can also be filtered in a similar way, with up to 254 ICMP type filters, refer to the section 2.5.5 for more information.

IP options are automatically skipped by the filtering process, however filter rules cannot target fields within the IP options.

## **2.5.3 Internet Protocol Version 6 Rules**

IPv6 rules target packets with an IPv6 layer 2 type only, any other packet types automatically result in a rule miss. Table 2-2 list IPv6 header fields that a rule can apply a bit masked filter to, multiple fields may be defined in a single rule.

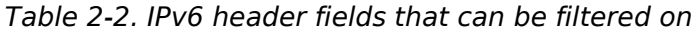

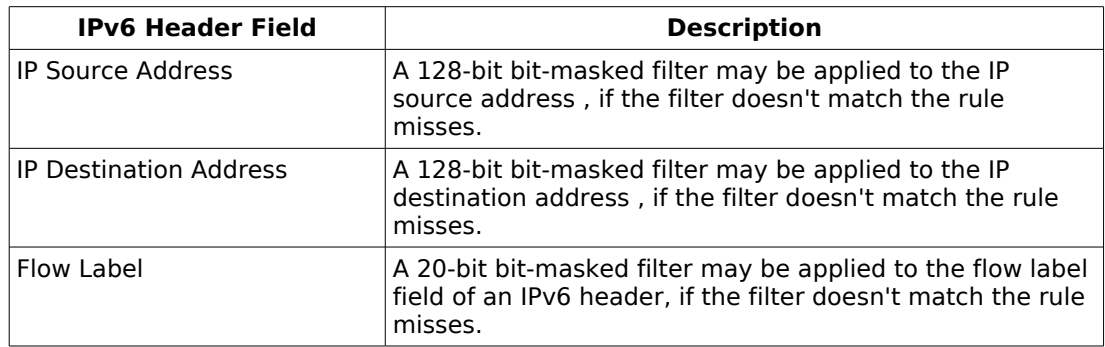

As with an IPv4 rule, layer 3 protocols (TCP, UDP, SCTP or ICMP) can be filtered on, refer to the sections 2.5.4 and 2.5.5 for more information.

IPv6 extension headers are automatically skipped by the filtering process, table 2-3 illustrates which extension headers are supported, if an unknown extension header is found, the packet is dropped and a statistics counter is incremented. Currently filter rules can't target fields within extension headers.

Table 2-3 Supported IPv6 extension headers

| <b>Name</b>                                    | <b>Supported</b> | <b>Description</b>                                                       |
|------------------------------------------------|------------------|--------------------------------------------------------------------------|
| Hop-by-Hop Options<br>Header                   | yes              | Contains options for hop-by-hop processing.                              |
| Routing Header                                 | yes              | Contains routing information for the packet.                             |
| Fragment Header                                | yes              | Contains information for fragmenting and<br>reassembling the packet.     |
| <b>Authentication Header</b>                   | yes              | Used for packet authentication.                                          |
| <b>Encapsulated Security</b><br>Payload Header | no               | Provides fields for packet encryption and<br>security.                   |
| <b>Destination Options</b><br>Header           | yes              | Contains optional information for the<br>destination node of the packet. |

## **2.5.4 TCP, UDP and SCTP Port Filtering**

As well as IP header filtering, a rule can filter on TCP, UDP or SCTP source and destination port numbers. Two types of port filters can be added to a rule; bit-masked or port range, bit-masked filters take a value and mask pair to compare against the packet, a port range filter takes a maximum and minimum port value to compare with the packet. Up to 254 source and destination port ranges filters can be added to a rule or a single bit-masked filter. If no port filters are added to the rule the port value in the packet is ignored by the rule. If multiple port filters are added to the rule, each is compared with the packet value and OR'ed together to produce the result, for example if a rule has two source port ranges 0-25 and 80-90 as well as two destination port ranges 25-50 and 110-120, then only packets with a source port value of between 0 and 25 or 80 and 90 and with a destination port value of between 25-50 or 110- 120 will result in a rule hit.

The maximum and minimum values of a port range are inclusive values. If wanting to filter on a single port value, a range can be added to the rule with both the minimum and maximum values set to the same value.

## **2.5.5 ICMP Type Filtering**

ICMP packets can be filtered on their type fields in much the same way as ports can be filtered on for TCP, UDP and SCTP packets. The only differences between port filter and ICMP type filtering is that the type values are only 8-bit rather than the 16-bit for port values and there is a single ICMP type filter list rather than the two source and destination port filter lists.

## **2.5.6 PoS Frame Header Formats**

Both PPP with HDLC (RFC 1662) and Cisco type PoS encapsulation is supported, 16 or 32 bit CRCs are also supported. Table 2-4 lists the PoS header formats supported by the filtering software.

| <b>PoS Header Values</b> | Format          | Layer 2 Type                         |
|--------------------------|-----------------|--------------------------------------|
| 0xFF030021               | RFC 1662        | IPv4                                 |
| 0x0F000800               | Cisco           | IPv4                                 |
| 0xFF030057               | <b>RFC 1662</b> | IPv6                                 |
| 0x0F0086DD               | Cisco           | IPv6                                 |
| 0xFF030281               | <b>RFC 1662</b> | IP with Unicast MPLS shims           |
| 0xFF030283               | <b>RFC 1662</b> | IP with Multicast MPLS shims         |
| 0x0F008847               | Cisco           | IP with Unicast MPLS shims           |
| 0x0F008848               | Cisco           | <b>IIP with Multicast MPLS shims</b> |

Table 2-4 Supported PoS header formats

## **2.5.7 Multi-Protocol Label Switching (MPLS) Support**

The filtering microcode can handle packets with up to 10 MPLS shim headers inserted between the HDLC and IP headers. If more than 10 shims are present, the packet is automatically dropped and a statistic counter updated. Currently filter rules cannot target fields within MPLS shims.

## **2.6 Modes of Operation**

The filtering software has two possible modes of operation, the first is filter mode, where packets that are presented to the IXP network processor are filtered based on the activated ruleset, this is what is described above.

## **2.6.1 Loopback Mode**

The second mode of operation is loopback mode, where incoming packets are looped back out of the IXP without being filtered. In loopback mode the ERF type of the packet record is still modified to have a color field, however the value in the color field is always 0x3FFF, this is used to distinguish loopback packets from packets that have been filtered.

Loopback mode is not directly controllable by the user, instead it is automatically entered when the filtering software

- is initially started and no rulesets have been activated.
- is activating a new ruleset (the process of deactivating the old ruleset and activating the new ruleset is not instantaneous, during this time the software is put in looopback mode so packets are not lost).

# **2.7 IXP Filtering API Overview**

## **2.7.1 IXP Filtering API Dependencies**

Because the IXP Filtering API reads and writes configuration information to from the IXP network processor on board the DAG card, it requires the DAG driver to be running and it expects both the DAG API and Embedded Messaging API (dagema) libraries to be present. Figure 2-3 illustrates the logical layering of the various libraries required by the IXP Filtering API.

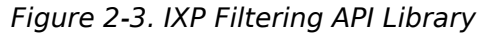

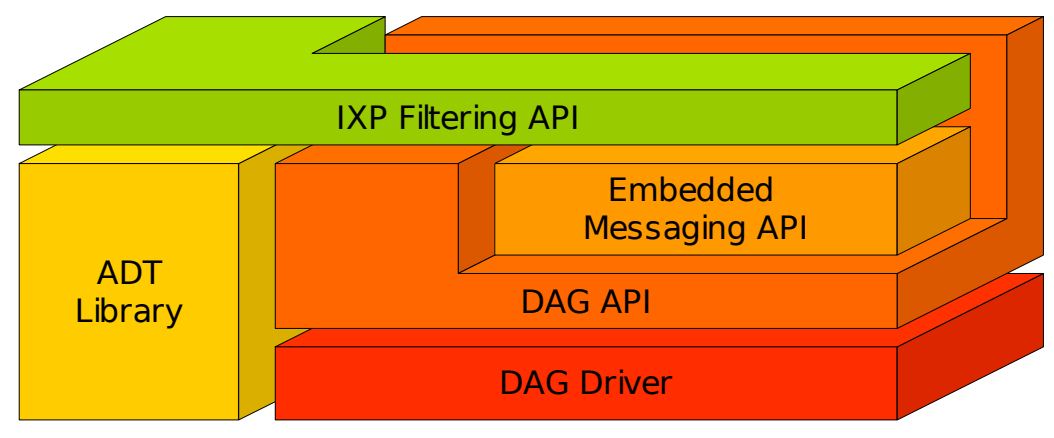

## **2.7.2 IXP Filtering API Structure**

The DSM API is divided into six logical sections, all the sections are contained within a single library file.

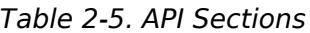

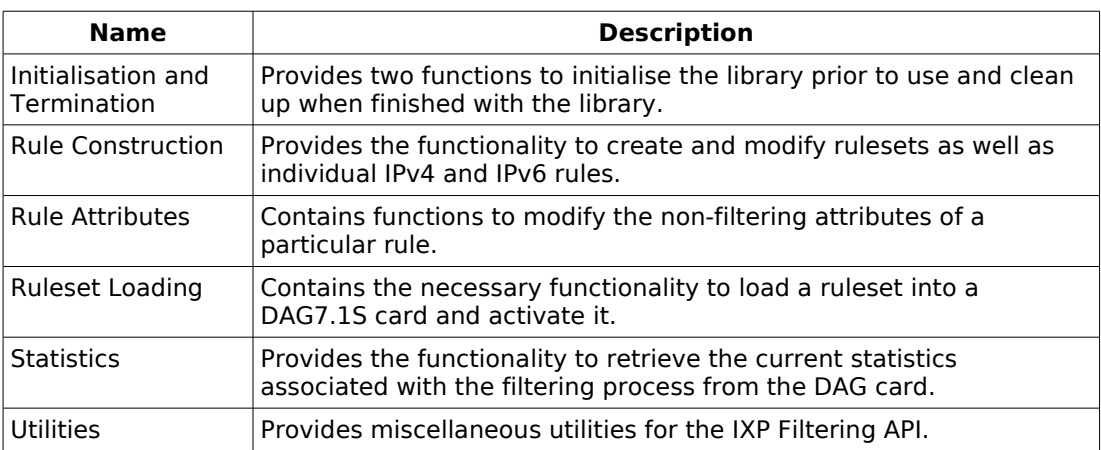

## **2.7.3 IXP Filtering API and the Embedded Messaging API**

The IXP Filtering API relies on the Embedded Messaging API (EMA) to provide a connection to the IXP network processor on the DAG card. Therefore an open EMA connection should be established prior to loading/activating a ruleset on the card, the following code snippet demonstrates typical usage, note that error checking has been removed for brevity.

Example 2-1. Example EMA usage

```
/* create a ruleset */
ruleset h = dagixp filter create ruleset();
/* populate the ruleset with rules */
...
/* open the dag card at location 0 */
dag_parse_name ("dag0", dagname, DAGNAME_BUFSIZE, &stream);
dagfd = dag_open (dagname);
/* reset the IXP network processor on the card to put it in a known state */
/* (this is not necessary but recommended if configuring for the first time) */
dagema reset processor (dagfd, 0);
/* open a connection to the processor */
dagema open conn (dagfd);
/* download the ruleset to the card */
dagixp filter download ruleset (dagfd, kAllInterfaces, ruleset h);
/* activate the ruleset */
dagixp filter activate ruleset (dagfd, kAllInterfaces, ruleset h);
/* delete the ruleset */
dagixp filter delete ruleset (ruleset h);
/* close the connection */
dagema close conn (dagfd, 0);
/* close the dag card */
dag_close (dagfd);
```
Refer to the Embedded Messaging API document for more information on opening and closing connections as well as resetting the IXP network processor.

## **2.7.4 IXP Filtering API and Packet Routing**

For the IP filtering to work, it requires packet records to be past to the IXP network processor, by default packets received from the line are routed directly to the host bypassing the IXP, and visa versa for packets received from the host.

The DAG Configuration and Status API library has a set of functions that control the routing of packet records within DAG7.1S cards, the following code snippet shows how the packet steering would typically be

#### setup.

```
Example 2-2 Typical configuration of packet record steering
```
char dagname[DAGNAME\_BUFSIZE];<br>int dagstream; int dagstream; dag\_card\_ref\_t card\_ref; dag\_component\_t root\_component; dag\_component\_t erfmux; attr\_uuid\_t line\_steering\_attr; attr\_uuid\_t ixp\_steering\_attr; attr\_uuid\_t host\_steering\_attr;  $/*$  open the dag card at location  $0$  \*/ dag\_parse\_name ("dag0", dagname, DAGNAME\_BUFSIZE, &stream); /\* open a reference to the card and get the root component \*/ card ref = dag config init (dagname); root\_component = dag\_config\_get\_root\_component (card\_ref); /\* get the ERF MUS component \*/ erfmux = dag\_component\_get\_subcomponent (root\_component, kComponentErfMux, 0); /\* get the three steering attributes \*/ line steering attr = dag\_component\_get\_attribute\_uuid (erfmux, kUint32AttributeLineSteeringMode); ixp steering attr = dag\_component\_get\_attribute\_uuid (erfmux, kUint32AttributeIXPSteeringMode); host\_steering\_attr = dag\_component get attribute uuid (erfmux, kUint32AttributeHostSteeringMode); /\* steer the packets from the line to the IXP \*/ dag\_config\_set\_uint32\_attribute (card\_ref, line\_steering\_attr, kSteerIXP); /\* use the direction bits in the packet record header to determine the steering \*/ dag\_config\_set\_uint32\_attribute (card\_ref, ixp\_steering\_attr, kSteerDirectionBit); /\* steer packets from the host to the IXP \*/ dag\_config\_set\_uint32\_attribute (card\_ref, host\_steering\_attr, kSteerIXP); /\* clean up \*/ dag config dispose (card ref);

In the above example, packets are routed from the line to the IXP, from the host to the IXP and from the IXP to either the host or the line depending on the direction bit in the packet record header. The direction bit is modified when IP filtering is enabled, the value of the bit is user configurable per rule. For more information on how to configure the packet routing refer to the DAG Configuration and Status API user guide.

## **2.7.5 IXP Filtering API Typical Usage**

The following steps are usually taken to configure the card:

**Step 1:** Configure the card for receiving traffic using the DAG Configuration and Status API or the command line dagconfig program.

**Step 2:** Create a new ruleset and populate it with filtering rules using the IXP filtering API.

**Step 3:** Open an EMA connection to the IXP network processor on the

DAG card, if this is the first time a connection is opened the IXP processor should be reset first.

**Step 4:** Configure the packet routing module on the card using the Configuration and Status API, to route packets from the line to the IXP.

**Step 5:** Clean any left over ruleset from the card and then load the new ruleset into the card and activate it.

**Step 6:** Clean up the ruleset and close the connection to the EMA and DAG card.

## **2.7.6 IXP Filtering API and Multiple Threads**

The IXP Filtering API library is not thread safe, users are required to wrap function calls, were appropriate, with their own thread safe mechanism (for example semaphores or mutexes).

# **3. Function Definitions**

## **3.1 Startup and Shutdown**

The two functions contained in this section are required to initialise and tear down the IXP filtering library. The startup function must be called prior to using the library, failure to do so will result in unpredictable behaviour.

## **3.1.1 dagixp\_filter\_startup Function**

**Purpose** Initialises the use of the DAG IXP Filter library.

**Declared In** dagixp\_filter.h

Prototype int dagixp filter startup (void)

- **Parameters** This function has no parameters.
	- **Returns** 0 if the library was initialised and  $-1$  if an error occurred. Call dagixp\_filter\_get\_last\_error to retrieve the error code.

Possible error codes:

- EALREADYOPEN (this function has been called previously)
- ENOMEM (not enough free memory available)
- **Comments** This dagixp\_filter\_startup function must be the first IXP filter API function called by an application or library. The application or library can only issue further IXP filtering API function calls after successfully calling dagixp filter startup.

The dagixp filter startup function can be called multiple times, but on subsequent calls -1 will be returned and dagixp filter get last error will return EALREADYOPEN.

When it has finished using the services of the IXP filtering library, the application must call dagixp filter shutdown to allow the DAG IXP Filter library to free any resources allocated for the filtering process.

## **3.1.2 dagixp\_filter\_shutdown Function**

**Purpose** Terminates use of the DAG IXP Filter library.

**Declared In** dagixp\_filter.h

Prototype int dagixp filter shutdown (void)

**Parameters** This function has no parameters.

**Returns** The return value is zero if the operation was successful. Otherwise a negative value is returned and dagixp filter get last error will return one of the following error codes.

Possible error codes:

• ENOTOPEN (library not initialised)

**Comments** An application is required to perform a successful dagixp filter startup call before it can use the IXP filtering API library services. When it has completed the use of the IXP filtering library, the application must call dagixp filter shutdown to free any resources allocated by the IXP filtering library on behalf of the application.

> There is no internal reference count for dagixp\_filter\_startup and dagixp\_filter\_shutdown functions, therefore dagixp\_filter\_shutdown will free all resources regardless of the number of calls made to dagixp filter startup.

The dagixp\_filter\_shutdown function doesn't delete any rulesets that have been created by the application, it is the callers responsibility to delete the any rulesets prior to calling dagixp filter shutdown.

# **3.2 Filter Rule Construction**

Functions contained in this section provide the functionality to create a set of filters rules that can be loaded into a DAG7.1S card.

## **3.2.1 dagixp\_filter\_create\_ruleset Function**

**Purpose** Creates a new empty ruleset.

**Declared In** dagixp\_filter.h

**Prototype** RulesetH dagixp\_filter\_create\_ruleset (void)

- **Parameters** This function has no parameters.
	- **Returns** A handle to a new ruleset is returned if successful. Otherwise, a NULL value is returned to indicate an error, and a specific error number can be retrieved by calling dagdsm get last error.

Possible error codes:

- ENOTOPEN (the library hasn't been initialised, call dagixp filter startup)
- ENOMEM (memory allocation error)
- **Comments** The dagixp\_filter\_create\_ruleset function creates a new ruleset and returns a handle that can be used in subsequent IXP filtering library calls that require a ruleset handle.

When finished with the ruleset,

dagixp filter delete ruleset must be called to free resources allocated to the ruleset. Rulesets are not automatically deleted when a the IXP filtering library is shutdown (by calling dagixp\_filter\_shutdown), it is the callers responsibility to ensure all rulesets are deleted, prior to the application terminating, otherwise memory leaks will occur.

Rulesets are created empty, no filter rules are defined within the ruleset, an empty ruleset cannot be loaded into a DAG7.1S card.

## **3.2.2 dagixp\_filter\_delete\_ruleset Function**

**Purpose** Deletes an existing ruleset.

**Declared In** dagixp\_filter.h

Prototype int dagixp filter delete ruleset (RulesetH ruleset h)

**Parameters** → ruleset\_h

A handle to the ruleset to delete.

**Returns** The return value is zero if the operation was successful.

Otherwise a negative value is returned and dagixp\_filter\_get\_last\_error will return one of the following error codes.

Possible error codes:

- ENOTOPEN (library not initialised)
- EINVAL (invalid parameter)
- **Comments** dagixp\_filter\_delete\_ruleset invalidates the specific ruleset handle, frees the resources allocated and deletes all the filter rules contained in the ruleset.

If the dagixp filter delete ruleset call was successful, the ruleset h handle should be discarded, unpredictable behaviour will result if the ruleset handle is continued to be used.

There is no need to free all the individual rules of a ruleset prior to deleting it, this function will clean up any rules that remain in the ruleset. For this reason individual rule handles associated with a deleted ruleset should be discarded, unpredictable behaviour will result if the rule handle is continued to be used.

## **3.2.3 dagixp\_filter\_empty\_ruleset Function**

**Purpose** Removes all the filter rules from a ruleset.

- **Declared In** dagixp\_filter.h
	- Prototype int dagixp filter empty ruleset (RulesetH ruleset h)
- **Parameters** → ruleset\_h

A handle to the ruleset to remove all the rules from.

**Returns** The return value is zero if the operation was successful. Otherwise a negative value is returned and dagixp filter get last error will return one of the following error codes.

Possible error codes:

- ENOTOPEN (library not initialised)
- EINVAL (invalid parameter)
- **Comments** This function removes all the rules from a ruleset and frees all the resources allocated for them. Any rule handles created for the ruleset should be discarded, continuing to use them will result in unpredictable behaviour.

## **3.2.4 dagixp\_filter\_ruleset\_rule\_count Function**

**Purpose** Returns the number of rules in a ruleset.

**Declared In** dagixp\_filter.h

- Prototype int dagixp filter ruleset rule count (RulesetH ruleset\_h)
- **Parameters** → ruleset\_h

A handle to the ruleset to get the rule count for.

**Returns** The return value is a positive number indicating the number of rules in the ruleset if the operation was successful. Otherwise a negative value is returned and dagixp\_filter\_get\_last\_error will return one of the following error codes.

Possible error codes:

- ENOTOPEN (library not initialised)
- EINVAL (invalid parameter)

## **Comments**

## **3.2.5 dagixp\_filter\_ruleset\_get\_rule\_at Function**

**Purpose** Returns a handle to a rule at a given index inside a ruleset.

- **Declared In** dagixp\_filter.h
- Prototype RuleH dagixp filter ruleset get rule at (RulesetH ruleset\_h, uint32\_t index)
- **Parameters** → ruleset\_h

A handle to the ruleset to get the rule from.

 $\rightarrow$  index

Zero based index of the rule to retrieve.

**Returns** A handle to the rule at the given index is returned if successful. Otherwise, a NULL value is returned to indicate an error, and a specific error number can be retrieved by calling dagdsm get last error.

Possible error codes:

- ENOTOPEN (library not initialised)
- EINVAL (invalid parameter)
- **Comments** Rules are stored inside the ruleset in priority order, this is the same order that is used by the filtering module to determine the best filter hit. Rules with higher priority appear earlier in the ruleset and therefore have a lower index number. Because of this, when rules are added to a ruleset the index number of the rules my be rearranged based on the priority of the new

rule. It should not be assumed that the last rule that has been added is at the last index, unless it is guaranteed that the rule has the lowest priority.

Calling dagixp filter set rule priority will also change the ordering of the rules inside the ruleset and therefore the indices of the rules. Use dagixp\_filter\_set\_rule\_priority with caution when iterating through rules inside a ruleset.

## **3.2.6 dagixp\_filter\_remove\_rule Function**

**Purpose** Deletes a rule from a ruleset.

- **Declared In** dagixp\_filter.h
	- Prototype int dagixp filter remove rule (RulesetH ruleset h,  $RuleH rule$  h)
- **Parameters** → ruleset\_h
	- A handle to the ruleset to remove the rule from.
	- $\rightarrow$  rule h

Handle to the rule to remove from the ruleset.

**Returns** The return value is zero if the operation was successful. Otherwise a negative value is returned and dagixp filter get last error will return one of the following error codes.

Possible error codes:

- ENOTOPEN (library not initialised)
- EINVAL (invalid parameter)
- ENOMEM (memory error)
- **Comments** When a rule is removed from a ruleset, the memory allocated for it is freed and the ruleset is updated. If dagixp\_filter\_remove\_rule is successful the rule handle should be discarded, continuing to use the handle will result in unpredictable behaviour.

The rule being removed must belong to the given ruleset, this function will fail with an error code of EINVAL if the rule doesn't belong to the ruleset.

### **3.2.7 dagixp\_filter\_create\_ipv4\_rule Function**

- **Purpose** Creates a new rule targeted at Internet Protocol version 4 packets and adds it to the given ruleset.
- **Declared In** dagixp\_filter.h

Prototype RuleH dagixp filter create ipv4 rule (RulesetH ruleset h, action t action, uint16 t rule tag, uint16  $\overline{t}$  priority)

## **Parameters** → ruleset\_h

A handle to the ruleset to add the new rule to.

 $\rightarrow$  action

The action to assign to the rule, this can be one of the following constants.

- kReject If the rule hits the packet is rejected (dropped).
- kAccept If the rule hits the packet is accepted, and routed to either the host or the line based on the rule steering attribute and card configuration.
- $\rightarrow$  rule tag

User defined decimal number that is inserted into the packet record if the rule hits and the action is kAccept. The upper two bits of this value are ignored, the range of possible values are 0-4095. Multiple rules can have the same tag number.

 $\rightarrow$  priority

Decimal number that defines the priority of the rule, the lower the number the higher the priority, a zero value indicates the rule has the highest priority.

**Returns** A handle to a new rule is returned if successful. Otherwise, a NULL value is returned to indicate an error, and a specific error number can be retrieved by calling dagdsm\_get\_last\_error.

Possible error codes:

- ENOTOPEN (the library hasn't been initialised, call dagixp filter startup)
- ENOMEM (memory allocation error)
- EINVAL (invalid parameter)
- **Comments** A successful call to dagixp\_filter\_create\_ipv4\_rule will create a blank filter and add it to the given ruleset. The new rule will only target IPv4 packets, any other packets types will automatically be skipped by the rule.

The following table illustrates the default values for the rule parameters.

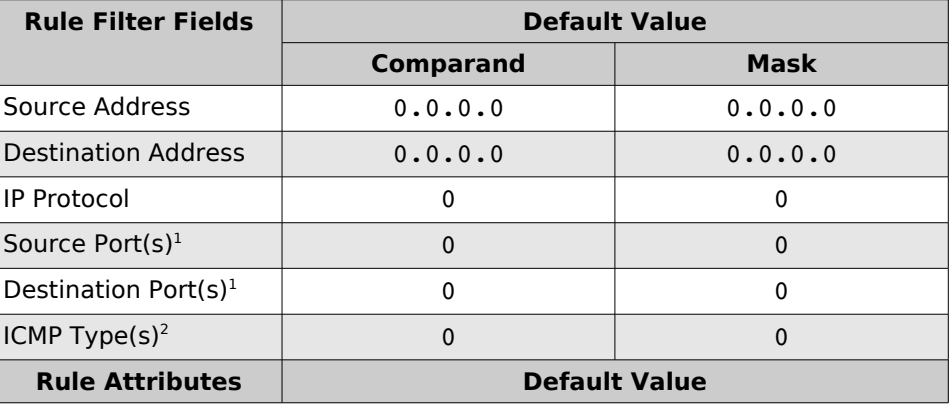

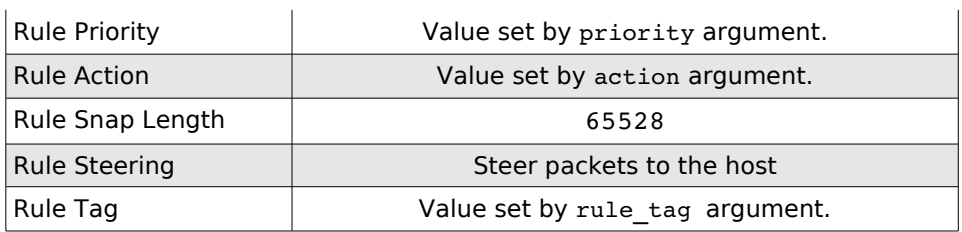

1. This field is only used if the IP Protocol field is set to 6 (TCP), 17 (UDP) or 132 (SCTP). 2. This field is only used if the IP Protocol field is set to 1 (ICMP).

As shown in the above table the newly created rule will always hit IPv4 packets, because all the rule parameters are zero.

If a rule hits on a packet, the action parameter determines what should be done with it, the only two possible values are kReject or kAccept.

The lower the priority number the higher the priority of the rule, zero has the highest priority and 65534 has the lowest priority. Although multiple rules may be defined with the same priority, it is not recommended, because rules with the same priority are compared with the packet in random order, it is not possible to determine the exact order of these rules.

The rule tag is a user defined 14-bit value that is copied into the lctr/color field of the ERF packet record when a rule hits and the rule action is set to accept the packet. Refer to Appendix A for the format of a filtered packet record.

## **3.2.8 dagixp\_filter\_create\_ipv6\_rule Function**

- **Purpose** Creates a new rule targeted at Internet Protocol version 6 packets and adds it to the given ruleset.
- **Declared In** dagixp\_filter.h
	- Prototype RuleH dagixp filter create\_ipv6\_rule (RulesetH ruleset h, action t action, uint16 t rule tag, uint16  $\overline{t}$  priority)

#### **Parameters** → ruleset\_h

A handle to the ruleset to add the new rule to.

 $\rightarrow$  action

The action to assign to the rule, this can be one of the following constants.

- kReject If the rule hits the packet is rejected (dropped).
- kAccept If the rule hits the packet is accepted, and routed to either the host or the line based on the rule steering attribute and card configuration.
- $\rightarrow$  rule\_tag

User defined decimal number that is inserted into the

packet record if the rule hits and the action is kAccept. The upper two bits of this value are ignored, the range of possible values are 0-4095. Multiple rules can have the same tag number.

 $\rightarrow$  priority

Decimal number that defines the priority of the rule, the lower the number the higher the priority, a zero value indicates the rule has the highest priority.

**Returns** A handle to a new rule is returned if successful. Otherwise, a NULL value is returned to indicate an error, and a specific error number can be retrieved by calling dagdsm\_get\_last\_error.

Possible error codes:

- ENOTOPEN (the library hasn't been initialised, call dagixp filter startup)
- ENOMEM (memory allocation error)
- EINVAL (invalid parameter)
- **Comments** A successful call to dagixp filter create ipv6 rule will create a blank filter and add it to the given ruleset. The new rule will only target IPv6 packets, any other packets types will automatically be skipped by the rule.

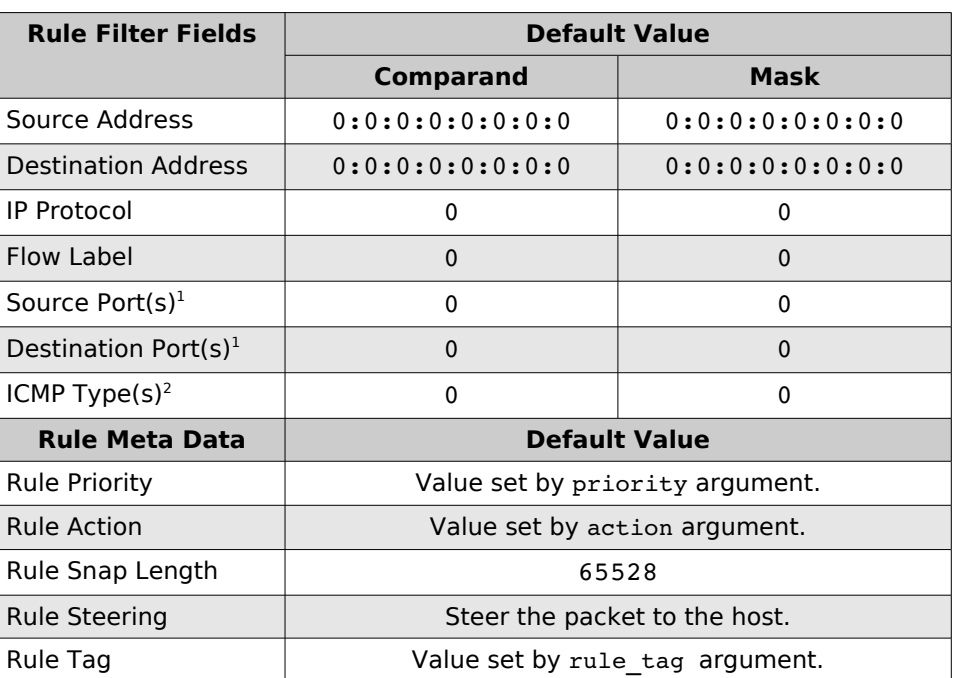

The following table illustrates the default values for the rule parameters.

1. This field is only used if the IP Protocol field is set to 6 (TCP), 17 (UDP) or 132 (SCTP). 2. This field is only used if the IP Protocol field is set to 1 (ICMP).

Refer to the comments in section 3.2.7 for more information on

creating a new rule.

## **3.2.9 dagixp\_filter\_set\_ipv4\_source\_field Function**

**Purpose** Sets the IPv4 source address to filter on.

**Declared In** dagixp\_filter.h

**Prototype** int dagixp\_filter\_set\_ipv4\_source\_field (RuleH rule h, struct in addr \*src, struct in addr \*mask)

**Parameters** → rule h

Handle to an IPv4 rule. The rule should have been created by the dagixp filter create ipv4 rule function.

 $\rightarrow$  src

Pointer to an in addr structure that represents the source address to use as the comparand.

 $\rightarrow$  mask

Pointer to an in addr structure that represents the source address mask to use for the filter.

## **Returns** The return value is zero if the operation was successful. Otherwise a negative value is returned and dagixp filter get last error will return one of the following error codes.

Possible error codes:

- ENOTOPEN (the library hasn't been initialised, call dagixp filter startup)
- EINVAL (invalid parameter)

#### **Comments**

#### **3.2.10 dagixp\_filter\_get\_ipv4\_source\_field Function**

**Purpose** Gets the IPv4 source address used by the rule.

**Declared In** dagixp\_filter.h

**Prototype** int dagixp\_filter\_get\_ipv4\_source\_field (RuleH rule h, struct in addr \*src, struct in addr \*mask)

**Parameters** → rule\_h

Handle to an IPv4 rule. The rule should have been created by the dagixp filter create ipv4 rule function.

 $\leftarrow$  src

Pointer to an in addr structure that receives the comparand part of the source address field.

 $\leftarrow$  mask

Pointer to an in addr structure that receives the mask part of the source address field.

**Returns** The return value is zero if the operation was successful. Otherwise a negative value is returned and dagixp filter get last error will return one of the following error codes.

Possible error codes:

- ENOTOPEN (the library hasn't been initialised, call dagixp filter startup)
- EINVAL (invalid parameter)

#### **Comments**

### **3.2.11 dagixp\_filter\_set\_ipv4\_dest\_field Function**

**Purpose** Sets the IPv4 destination address to filter on.

**Declared In** dagixp\_filter.h

```
Prototype int dagixp filter set ipv4 dest field (RuleH rule h,
         struct in addr *dst, struct in addr *mask)
```
**Parameters** → rule h

Handle to an IPv4 rule. The rule should have been created by the dagixp filter create ipv4 rule function.

 $\rightarrow$  dst.

Pointer to an in addr structure that contains the destination address to use as the comparand of the filter field.

 $\rightarrow$  mask

Pointer to an in addr structure that contains the destination address mask to use for the filter field.

**Returns** The return value is zero if the operation was successful. Otherwise a negative value is returned and dagixp filter get last error will return one of the following error codes.

Possible error codes:

- ENOTOPEN (the library hasn't been initialised, call dagixp\_filter\_startup)
- EINVAL (invalid parameter)

#### **Comments**

#### **3.2.12 dagixp\_filter\_get\_ipv4\_dest\_field Function**

**Purpose** Gets the IPv4 destination address used by the rule.

**Declared In** dagixp\_filter.h

Prototype int dagixp filter get ipv4 dest field (RuleH rule h, struct in addr \*dst, struct in addr \*mask)

## **Parameters** → rule\_h

Handle to an IPv4 rule. The rule should have been created by the dagixp filter create ipv4 rule function.

 $\leftarrow$  dst

Pointer to an in addr structure that receives the comparand part of the destination address field.

 $\leftarrow$  mask

Pointer to an in addr structure that receives the mask part of the destination address field.

**Returns** The return value is zero if the operation was successful. Otherwise a negative value is returned and dagixp filter get last error will return one of the following error codes.

Possible error codes:

- ENOTOPEN (the library hasn't been initialised, call dagixp filter startup)
- EINVAL (invalid parameter)

#### **Comments**

## **3.2.13 dagixp\_filter\_set\_ipv6\_source\_field Function**

**Purpose** Sets the IPv6 source address to filter on.

**Declared In** dagixp\_filter.h

Prototype int dagixp filter set ipv6 source field (RuleH rule h, struct in6 addr \*src, struct in6 addr \*mask)

**Parameters** → rule\_h

Handle to an IPv6 rule. The rule should have been created by the dagixp filter create ipv6 rule function.

 $\rightarrow$  src

Pointer to an in6 addr structure that contains the source address to use as the comparand of the filter field.

 $\rightarrow$  mask

Pointer to an in6 addr structure that contains the source address mask to use for the filter field.

**Returns** The return value is zero if the operation was successful. Otherwise a negative value is returned and dagixp filter get last error will return one of the following error codes.

Possible error codes:

• ENOTOPEN (the library hasn't been initialised, call dagixp\_filter\_startup)

• EINVAL (invalid parameter)

#### **Comments**

## **3.2.14 dagixp\_filter\_get\_ipv6\_source\_field Function**

**Purpose** Gets the IPv6 source address used by the rule.

**Declared In** dagixp\_filter.h

- Prototype int dagixp filter get ipv6 source field (RuleH rule h, struct in6 addr \*src, struct in6 addr \*mask)
- **Parameters** → rule\_h

Handle to an IPv6 rule. The rule should have been created by the dagixp filter create ipv6 rule function.

 $\leftarrow$  src

Pointer to an in6 addr structure that receives the comparand part of the source address field.

 $\leftarrow$  mask

Pointer to an in6 addr structure that receives the mask part of the source address field.

**Returns** The return value is zero if the operation was successful. Otherwise a negative value is returned and dagixp filter get last error will return one of the following error codes.

Possible error codes:

- ENOTOPEN (the library hasn't been initialised, call dagixp filter startup)
- EINVAL (invalid parameter)

#### **Comments**

## **3.2.15 dagixp\_filter\_set\_ipv6\_dest\_field Function**

**Purpose** Sets the IPv6 destination address to filter on.

**Declared In** dagixp\_filter.h

Prototype int dagixp filter set ipv6 dest field (RuleH rule h, struct in6<sup>ddr \*dst, struct in6 addr \*mask)</sup>

**Parameters** → rule\_h

Handle to an IPv6 rule. The rule should have been created by the dagixp filter create ipv6 rule function.

 $\rightarrow$  dst

Pointer to an in6 addr structure that contains the destination address to use as the comparand of the filter field.

 $\rightarrow$  mask

Pointer to an in6 addr structure that contains the destination address mask to use for the filter field.

**Returns** The return value is zero if the operation was successful. Otherwise a negative value is returned and dagixp filter get last error will return one of the following error codes.

Possible error codes:

- ENOTOPEN (the library hasn't been initialised, call dagixp filter startup)
- EINVAL (invalid parameter)

#### **Comments**

## **3.2.16 dagixp\_filter\_get\_ipv6\_dest\_field Function**

**Purpose** Gets the IPv6 destination address used by the rule.

**Declared In** dagixp\_filter.h

- Prototype int dagixp filter get ipv6 dest field (RuleH rule h, struct in6<sup>ddr \*dst, struct in6</sub> addr \*mask)</sup>
- **Parameters** → rule\_h

Handle to an IPv6 rule. The rule should have been created by the dagixp filter create ipv6 rule function.

 $\leftarrow$  dst

Pointer to an in6 addr structure that receives the comparand part of the destination address field.

 $\leftarrow$  mask

Pointer to an in6 addr structure that receives the mask part of the destination address field.

**Returns** The return value is zero if the operation was successful. Otherwise a negative value is returned and dagixp filter get last error will return one of the following error codes.

Possible error codes:

- ENOTOPEN (the library hasn't been initialised, call dagixp\_filter\_startup)
- EINVAL (invalid parameter)

#### **Comments**

#### **3.2.17 dagixp\_filter\_set\_ipv6\_flow\_label\_field Function**

**Purpose** Sets the IPv6 flow label to filter on for a given rule.

**Declared In** dagixp\_filter.h

Prototype int dagixp filter set ipv6 flow label field (RuleH

rule h, uint32 t flow, uint32 t mask)

## **Parameters** → rule\_h

Handle to an IPv6 rule. The rule should have been created by the dagixp filter create ipv6 rule function.

 $\rightarrow$  flow

The value to use as the comparand of the flow label filter field. Only the lower 20 bits of this value is used, the upper 12 bits are ignored.

 $\rightarrow$  mask

The value to use as the mask of the flow label filter field. Only the lower 20 bits of this value is used, the upper 12 bits are ignored.

**Returns** The return value is zero if the operation was successful.

Otherwise a negative value is returned and

dagixp filter get last error will return one of the following error codes.

Possible error codes:

- ENOTOPEN (the library hasn't been initialised, call dagixp filter startup)
- EINVAL (invalid parameter)

#### **Comments**

## **3.2.18 dagixp\_filter\_get\_ipv6\_flow\_label\_field Function**

**Purpose** Gets the IPv6 flow label filter field used by the rule.

**Declared In** dagixp\_filter.h

- Prototype int dagixp filter get ipv6 flow label field (RuleH rule h, uint32 t \*flow, uint32 t \*mask)
- **Parameters** → rule\_h

Handle to an IPv6 rule. The rule should have been created by the dagixp filter create ipv6 rule function.

 $\leftarrow$  flow

Pointer to a 32-bit value that receives the comparand of the flow label filter field. Only the lower 20 bits of the returned value are valid the upper 12 bits will always be zero.

#### $\leftarrow$  mask

Pointer to a 32-bit value that receives the mask of the flow label filter field. Only the lower 20 bits of the returned value are valid the upper 12 bits will always be zero.

**Returns** The return value is zero if the operation was successful. Otherwise a negative value is returned and

dagixp filter get last error will return one of the following error codes.

Possible error codes:

- ENOTOPEN (the library hasn't been initialised, call dagixp filter startup)
- EINVAL (invalid parameter)

#### **Comments**

## **3.2.19 dagixp\_filter\_set\_protocol\_field Function**

**Purpose** Sets the IP protocol field to filter on for a given rule.

- **Declared In** dagixp\_filter.h
	- Prototype int dagixp filter set protocol field (RuleH rule h, uint8 t protocol)

**Parameters** → rule\_h

Handle to either an IPv4 or IPv6 rule. The rule should have been created by either the dagixp\_filter\_create\_ipv4\_rule or

```
dagixp filter create ipv6 rule functions.
```
 $\rightarrow$  protocol

The 8-bit IP protocol number to filter on. Setting this value to either TCP(6), UDP(17), SCTP(132) or ICMP(1) protocol numbers, will allow addition port or ICMP type filter fields to be added to the rule, refer to the comments below for more information.

**Returns** The return value is zero if the operation was successful. Otherwise a negative value is returned and dagixp filter get last error will return one of the following error codes.

Possible error codes:

- ENOTOPEN (the library hasn't been initialised, call dagixp filter startup)
- EINVAL (invalid parameter)
- **Comments** If the protocol value is set to a TCP(6), UDP(17) or SCTP(132) protocol number, then additional source and destination port filters can be added to the rule, this allows for additional layer 3 level filtering. Refer to sections 3.2.21 – 26 for more information on adding port filters to the rule.

If the protocol value is set to the ICMP(1) protocol number, additional ICMP type filters can be added to the rule. Refer to sections 3.2.27 – 30 for more information on adding ICMP type filters to the rule.

There is no mask value associated with the protocol filter field,

therefore a direct protocol match must occur for a rule hit.

## **3.2.20 dagixp\_filter\_get\_protocol\_field Function**

**Purpose** Gets the IP protocol filter field used by the rule.

**Declared In** dagixp\_filter.h

Prototype int dagixp filter get protocol field (RuleH rule h, uint8 t \*protocol)

**Parameters** → rule h

Handle to either an IPv4 or IPv6 rule. The rule should have been created by either the dagixp\_filter\_create\_ipv4\_rule or

dagixp filter create ipv6 rule functions.

 $\leftarrow$  protocol

Pointer to an 8-bit value that receives the protocol filter field.

**Returns** The return value is zero if the operation was successful. Otherwise a negative value is returned and dagixp filter get last error will return one of the following error codes.

Possible error codes:

- ENOTOPEN (the library hasn't been initialised, call dagixp filter startup)
- EINVAL (invalid parameter)

#### **Comments**

## **3.2.21 dagixp\_filter\_add\_source\_port\_bitmask Function**

**Purpose** Adds a source port bit-masked filter field to the rule.

**Declared In** dagixp\_filter.h

Prototype int dagixp filter add source port bitmask (RuleH rule h, uint16 t src, uint16 t mask)

**Parameters** → rule h

Handle to either an IPv4 or IPv6 rule. The rule should have been created by either the dagixp filter create ipv4 rule or

dagixp filter create ipv6 rule functions.

 $\rightarrow$  src

The 16-bit value to use as the comparand of the source port filter field.

 $\rightarrow$  mask

The 16-bit value to use as the mask of the source port filter field.

**Returns** The return value is zero if the operation was successful.

Otherwise a negative value is returned and dagixp filter get last error will return one of the following error codes.

Possible error codes:

- ENOTOPEN (the library hasn't been initialised, call dagixp filter startup)
- EINVAL (invalid parameter)
- **Comments** This function adds a new bit-masked source port filter to the list of source port filters associated with the rule. Up to 254 source port filter entries (of both bit-masked and range types) are allowed per rule.

The list of source port filters is only loaded into the card and activated (by using the dagixp\_filter\_download\_ruleset and dagixp\_filter\_activate\_ruleset functions) when the rule's protocol field is set to either TCP, UDP or SCTP values.

Although it is possible to add multiple bit-masked filters to a rule, it is generally not recommended, because when the ruleset is loaded into the card only one bit-masked port filter is allowed per rule. The API compensates for this limitation by duplicating rules that have multiple bit-masked port filters and then allocating one bit-masked port filter per duplicated rule. The situation is worsened if both source and destination port filter lists have bit-masked filter entries, because duplicate rules are generated for every possible combination of source and destination filters.

The more rules that are loaded into the card the worse the filter performance. Generally rules should have either a single bit-masked port filter entry or up to 254 port range filters.

#### **3.2.22 dagixp\_filter\_add\_dest\_port\_bitmask Function**

**Purpose** Adds a destination port bit-masked filter field to the rule.

**Declared In** dagixp\_filter.h

Prototype int dagixp filter add dest port bitmask (RuleH rule h, uint16 t  $\bar{d}st$ , uint16\_t mask)

**Parameters** → rule h

Handle to either an IPv4 or IPv6 rule. The rule should have been created by either the dagixp filter create ipv4 rule or dagixp filter create ipv6 rule functions.

 $\rightarrow$  dst

The 16-bit value to use as the comparand of the destination port filter field.

 $\rightarrow$  mask

The 16-bit value to use as the mask of the destination port filter field.

**Returns** The return value is zero if the operation was successful. Otherwise a negative value is returned and dagixp\_filter\_get\_last\_error will return one of the following error codes.

Possible error codes:

- ENOTOPEN (the library hasn't been initialised, call dagixp filter startup)
- EINVAL (invalid parameter)

**Comments** This function is equivalent to

dagixp\_filter\_add\_sorce\_port\_bitmask except it adds a destination rather than a source port filter entry, refer to the comments in section 3.2.21 for more information.

## **3.2.23 dagixp\_filter\_add\_source\_port\_range Function**

**Purpose** Adds a source port range filter field to the rule.

**Declared In** dagixp\_filter.h

Prototype int dagixp filter add source port range (RuleH rule h, uint16 t min port, uint16 t max port)

**Parameters** → rule h

Handle to either an IPv4 or IPv6 rule. The rule should have been created by either the dagixp\_filter\_create\_ipv4\_rule or

dagixp filter create ipv6 rule functions.

 $\rightarrow$  min port

The 16-bit value to use as the minimum port value of the source port range.

 $\rightarrow$  max port

The 16-bit value to use as the maximum port value of the source port range.

**Returns** The return value is zero if the operation was successful. Otherwise a negative value is returned and

dagixp filter get last error will return one of the following error codes.

Possible error codes:

- ENOTOPEN (the library hasn't been initialised, call dagixp filter startup)
- EINVAL (invalid parameter)
- **Comments** The port range bounded by the min\_port and max\_port parameters is inclusive, therefore if you want to filter on a single port value rather than a range, set both the max\_port and min port parameters to the same value.

Up to 254 source and destination port range filters can be added per rule. Port range filters are not limited to one per rule when loaded into the DAG card like bit-masked port filters are, therefore a number of port range filters can be added to a single rule with a minimal reduction in overall filtering performance.

Bit-masked and range port filters can be mixed within a single rule, however as commented in section 3.2.21, this is generally not a good idea.

## **3.2.24 dagixp\_filter\_add\_dest\_port\_range Function**

**Purpose** Adds a destination port range filter field to the rule.

**Declared In** dagixp\_filter.h

```
Prototype int dagixp filter add dest port range (RuleH rule h,
         uint16 t min port, uint16 t max port)
```
**Parameters** → rule\_h

Handle to either an IPv4 or IPv6 rule. The rule should have been created by either the dagixp\_filter\_create\_ipv4\_rule or

dagixp\_filter\_create\_ipv6\_rule functions.

 $\rightarrow$  min port

The 16-bit value to use as the minimum port value of the source port range.

 $\rightarrow$  max port

The 16-bit value to use as the maximum port value of the source port range.

### **Returns** The return value is zero if the operation was successful. Otherwise a negative value is returned and dagixp filter get last error will return one of the following error codes.

Possible error codes:

- ENOTOPEN (the library hasn't been initialised, call dagixp filter startup)
- EINVAL (invalid parameter)

## **Comments** This function is equivalent to dagixp\_filter\_add\_source\_port\_range except it adds a destination rather than a source port filter entry, refer to the comments in section 3.2.23 for more information.

## **3.2.25 dagixp\_filter\_get\_port\_list\_count Function**

**Purpose** Returns the number of port filter fields that have been added to the rule.

**Declared In** dagixp\_filter.h

Prototype int dagixp\_filter\_get\_port\_list\_count (RuleH rule h)

**Parameters** → rule h

Handle to either an IPv4 or IPv6 rule. The rule should have been created by either the dagixp\_filter\_create\_ipv4\_rule or dagixp\_filter\_create\_ipv6\_rule functions.

**Returns** The return value is a positive number, indicating how many port filters have been added to the rule, if the operation was successful. Otherwise a negative value is returned and dagixp filter get last error will return one of the following error codes.

Possible error codes:

- ENOTOPEN (the library hasn't been initialised, call dagixp filter startup)
- EINVAL (invalid parameter)
- **Comments** This function returns the total number of port filters added to the rule, including both source & destination, bit-masked and range type filters. The returned value is typically used to iterate over all the port filters per rule.

## **3.2.26 dagixp\_filter\_get\_port\_list\_entry Function**

- **Purpose** Returns the details of a port filter at a given index within a rule.
- **Declared In** dagixp\_filter.h
- Prototype int dagixp filter get port list entry (RuleH rule h, uint32 t index, port entry  $t * entry$ )
- **Parameters** → rule\_h

Handle to either an IPv4 or IPv6 rule. The rule should have been created by either the

dagixp filter create ipv4 rule or

dagixp filter create ipv6 rule functions.

 $\rightarrow$  index

The index of the port rule to retrieve.

 $\leftarrow$  entry

Pointer to a port entry t structure that is populated by this function. Refer to section 3.2.31 for information on the port entry t structure.

**Returns** The return value is zero if the operation was successful. Otherwise a negative value is returned and dagixp filter get last error will return one of the following error codes.

Possible error codes:

- ENOTOPEN (the library hasn't been initialised, call dagixp filter startup)
	- EINVAL (invalid parameter)
- **Comments** This function retrieves the details of a port filter that has been added to a rule, the entry parameter should contain a pointer to a port entry t structure that will be populated with the details of the rule.

Details for source & destination as well as bit-masked and ranged port filters can be retrieved using this function.

## **3.2.27 dagixp\_filter\_add\_icmp\_type\_bitmask Function**

**Purpose** Adds an ICMP type bit-masked filter field to the rule.

**Declared In** dagixp\_filter.h

Prototype int dagixp filter add icmp type bitmask (RuleH) rule h, uint8 t type, uint8 t mask)

**Parameters** → rule\_h

Handle to either an IPv4 or IPv6 rule. The rule should have been created by either the dagixp\_filter\_create\_ipv4\_rule or dagixp filter create ipv6 rule functions.

 $\rightarrow$  type

The 8-bit value to use as the comparand for the ICMP type filter field.

 $\rightarrow$  mask

The 8-bit value to use as the mask of the ICMP type filter field.

### **Returns** The return value is zero if the operation was successful. Otherwise a negative value is returned and dagixp filter get last error will return one of the following error codes.

Possible error codes:

- ENOTOPEN (the library hasn't been initialised, call dagixp filter startup)
- EINVAL (invalid parameter)
- **Comments** This function adds a new bit-masked ICMP type filter to the list of ICMP type filters associated with the rule. Up to 254 ICMP type filter entries (of both bit-masked and range types) are allowed per rule.

ICMP type filters, target the type field of ICMP headers. IPv6- ICMP (protocol number 58) type packets are not supported by these filters.

The list of ICMP type filters is only loaded into the card and

activated (by using the dagixp\_filter\_download\_ruleset and dagixp\_filter\_activate\_ruleset functions) when the rule's protocol field is set to the ICMP protocol number.

As with port filter lists, it is not recommended to add multiple bit-masked ICMP type rules to a single rule, refer to the comments in section 3.2.21 for more information.

## **3.2.28 dagixp\_filter\_add\_icmp\_type\_range Function**

**Purpose** Adds an ICMP type range filter field to the rule.

- **Declared In** dagixp\_filter.h
	- Prototype int dagixp filter add icmp type range (RuleH rule h, uint8 t min type, uint8 t max type)

**Parameters** → rule\_h

Handle to either an IPv4 or IPv6 rule. The rule should have been created by either the dagixp\_filter\_create\_ipv4\_rule or

dagixp filter create ipv6 rule functions.

 $\rightarrow$  min type

The 8-bit value to use as the minimum ICMP type value of the range.

 $\rightarrow$  max type

The 8-bit value to use as the maximum ICMP type value of the range.

**Returns** The return value is zero if the operation was successful. Otherwise a negative value is returned and dagixp filter get last error will return one of the following error codes.

Possible error codes:

- ENOTOPEN (the library hasn't been initialised, call dagixp filter startup)
- EINVAL (invalid parameter)
- **Comments** The ICMP type range bounded by the min\_type and max\_type parameters is inclusive, therefore if you want to filter on a single ICMP type value rather than a range, set both the max type and min type parameters to the same value.

Up to 254 ICMP type range filters can be added per rule. ICMP type range filters are not limited to one per rule when loaded into the DAG card like bit-masked ICMP type filters are, therefore a number of ICMP type range filters can be added to a single rule with a minimal reduction in overall filtering performance.

Bit-masked and range ICMP type filters can be mixed within a

single rule, however as commented in section 3.2.21, this is generally not a good idea.

## **3.2.29 dagixp\_filter\_get\_icmp\_type\_list\_count Function**

- **Purpose** Returns the number of ICMP type filter entries that have been added to the rule.
- **Declared In** dagixp\_filter.h
	- Prototype int dagixp filter get icmp type list count (RuleH rule\_h)
- **Parameters** → rule h

Handle to either an IPv4 or IPv6 rule. The rule should have been created by either the dagixp\_filter\_create\_ipv4\_rule or dagixp filter create ipv6 rule functions.

**Returns** The return value is a positive number, indicating how many ICMP type filters have been added to the rule, if the operation was successful. Otherwise a negative value is returned and dagixp filter get last error will return one of the following error codes.

Possible error codes:

- ENOTOPEN (the library hasn't been initialised, call dagixp filter startup)
- EINVAL (invalid parameter)

#### **Comments**

## **3.2.30 dagixp\_filter\_get\_icmp\_type\_list\_entry Function**

**Purpose** Returns the details of a ICMP type filter entry at a given index within a rule. **Declared In** dagixp\_filter.h Prototype int dagixp filter get icmp type list entry (RuleH) rule h, uint32 t index, icmp entry  $t * entry$ ) **Parameters** → rule h Handle to either an IPv4 or IPv6 rule. The rule should have been created by either the dagixp\_filter\_create\_ipv4\_rule or dagixp filter create ipv6 rule functions.  $\rightarrow$  index The index of the port rule to retrieve.  $\leftarrow$  entry Pointer to a icmp\_entry\_t structure that is populated by this function. Refer to section 3.2.32 for information on the icmp entry t structure.

**Returns** The return value is zero if the operation was successful. Otherwise a negative value is returned and dagixp filter get last error will return one of the following error codes.

Possible error codes:

- ENOTOPEN (the library hasn't been initialised, call dagixp filter startup)
- EINVAL (invalid parameter)
- **Comments** This function retrieves the details of a ICMP type filter that has been added to a rule, the entry parameter should contain a pointer to a icmp\_entry t structure that will be populated with the details of the rule.

#### **3.2.31 port\_entry\_t Structure**

**Purpose** Used to retrieve the details of a port filter entry within a rule.

**Declared In** dagixp\_filter.h

```
Prototype typedef struct {
               uint32 t port type;
               uint32 t rule type;
               union {
                     struct {
                           uint16 t min port;
                           uint16 t max port;
                     } bitmask;
                     struct {
                           uint16 t value;
                           uint16 t mask;
                     } range;
               } data;
         } port_entry_t;
         Field Descriptions
          port type The port type of the filter, this can have one
                          of two possible values; kSourcePort or
                          kDestinationPort.
          rule type The rule type of the filter, this can have one
                          of two possible values; kBitmask or kRange.
          min port The minimum value of a port range filter,
                          only valid if the rule_type data field is
                          kRange.
          max port The maximum value of a port range filter,
                          only valid if the rule_type data field is
                          kRange.
          value The comparand value of a port bit-mask
                          filter, only valid if the rule_type data field
```
is kBitmask.

mask The mask value of a port bit-mask filter, only valid if the rule\_type data field is kBitmask.

## **3.2.32 icmp\_entry\_t Structure**

**Purpose** Used to retrieve the details of a ICMP type filter entry within a rule.

```
Declared In dagixp_filter.h
 Prototype typedef struct {
               uint32_t rule_type;
               union {
                     struct {
                          uint8_t min_type;
                          uint8_t max_type;
                     } bitmask;
                     struct {
                          uint8 t value;
                          uint8 t mask;
                     } range;
               } data;
          } icmp_entry_t;
```
#### **Field Descriptions**

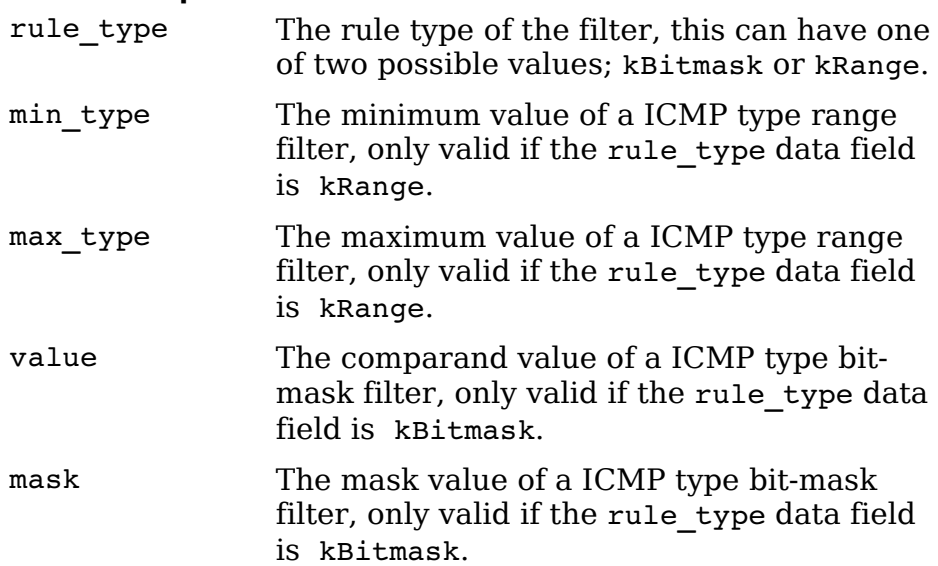

## **3.3 Filter Rule Attributes**

## **3.3.1 dagixp\_filter\_set\_rule\_tag Function**

**Purpose** Sets the tag value associated with the rule.

**Declared In** dagixp\_filter.h

Prototype int dagixp filter set rule tag (RuleH rule h, uint16\_t rule\_tag)

**Parameters** → rule\_h

Handle to either an IPv4 or IPv6 rule. The rule should have been created by either the dagixp\_filter\_create\_ipv4\_rule or

dagixp\_filter\_create\_ipv6\_rule functions.

 $\rightarrow$  rule\_tag The new tag value to assign to the rule, only the lower 14 bits of this value are used, the upper 2 bits are always ignored.

**Returns** The return value is zero if the operation was successful. Otherwise a negative value is returned and dagixp\_filter\_get\_last\_error will return one of the following error codes.

Possible error codes:

- ENOTOPEN (the library hasn't been initialised, call dagixp\_filter\_startup)
	- EINVAL (invalid parameter)
- **Comments** The rule tag is a user defined 14-bit value, that is copied into the color field of the ERF packet record header if the rule produces a hit. Multiple rules can have the same tag value, there is no limitation on the tag value except it must fit within 14-bits.

Although it is allowed, users should avoid setting a rule tag to 0x3FFF, as that is the value defined for the color of packets processed when in loopback mode.

### **3.3.2 dagixp\_filter\_get\_rule\_tag Function**

**Purpose** Retrieves the tag value associated with a rule.

**Declared In** dagixp\_filter.h

Prototype int dagixp filter get rule tag (RuleH rule h, uint16 t \*rule tag)

**Parameters** → rule\_h

Handle to either an IPv4 or IPv6 rule. The rule should have been created by either the

dagixp\_filter\_create\_ipv4\_rule or dagixp filter create ipv6 rule functions.

 $\leftarrow$  rule\_tag

Pointer to a variable that receives the 14-bit rule tag associated with the rule.

**Returns** The return value is zero if the operation was successful. Otherwise a negative value is returned and dagixp filter get last error will return one of the following error codes.

Possible error codes:

• ENOTOPEN (the library hasn't been initialised, call dagixp filter startup)

• EINVAL (invalid parameter)

## **Comments**

## **3.3.3 dagixp\_filter\_set\_rule\_priority Function**

**Purpose** Sets the priority value associated with a rule.

- **Declared In** dagixp\_filter.h
- Prototype int dagixp filter set rule priority (RuleH rule h, uint16 t priority)

**Parameters**  $\rightarrow$  rule h

Handle to either an IPv4 or IPv6 rule. The rule should have been created by either the dagixp filter create ipv4 rule or

dagixp filter create ipv6 rule functions.

 $\rightarrow$  priority

The 16-bit value to use as the priority for the rule, the lower the priority value the higher the priority of the rule.

**Returns** The return value is zero if the operation was successful. Otherwise a negative value is returned and dagixp\_filter\_get\_last\_error will return one of the following error codes.

Possible error codes:

- ENOTOPEN (the library hasn't been initialised, call dagixp filter startup)
- EINVAL (invalid parameter)
- **Comments** This functions sets the priority of a rule within a ruleset, the lower the priority parameter value the higher the rule priority. Rules that have higher priority are compared with incoming packets first.

Care should be taken when iterating over the rules in a ruleset

whilst changing the priority of the rule, because rules are priority ordered within a ruleset, changing the priority of a rule will move it's position within a ruleset.

## **3.3.4 dagixp\_filter\_get\_rule\_priority Function**

**Purpose** Retrieves the priority value associated with a rule.

- **Declared In** dagixp\_filter.h
	- Prototype int dagixp filter get rule priority (RuleH rule h, uint16  $t * \overline{priority}$ )
- **Parameters** → rule\_h
	- Handle to either an IPv4 or IPv6 rule. The rule should have been created by either the dagixp\_filter\_create\_ipv4\_rule or
	- dagixp filter create ipv6 rule functions.
	- ← priority Pointer to a variable that receives the 16-bit priority associated with the rule.
	- **Returns** The return value is zero if the operation was successful. Otherwise a negative value is returned and dagixp filter get last error will return one of the following error codes.

Possible error codes:

- ENOTOPEN (the library hasn't been initialised, call dagixp filter startup)
- EINVAL (invalid parameter)

#### **Comments**

## **3.3.5 dagixp\_filter\_set\_rule\_action Function**

**Purpose** Sets the action associated with a rule.

**Declared In** dagixp\_filter.h

```
Prototype int dagixp filter set rule action (RuleH rule h,
         action_t action)
```
**Parameters** → rule\_h

- Handle to either an IPv4 or IPv6 rule. The rule should have been created by either the dagixp filter create ipv4 rule or
	- dagixp filter create ipv6 rule functions.

 $\rightarrow$  action

- The action to assign to the rule, this can be one of the following constants.
	- kReject If the rule hits the packet is rejected (dropped).
- kAccept If the rule hits the packet is accepted, and routed to either the host or the line based on the rule steering attribute and card configuration.
- **Returns** The return value is zero if the operation was successful. Otherwise a negative value is returned and dagixp filter get last error will return one of the following error codes.

Possible error codes:

- ENOTOPEN (the library hasn't been initialised, call dagixp filter startup)
- EINVAL (invalid parameter)

**Comments** The action of the rule determines the course of action to take if the rule produces a hit for a given packet.

## **3.3.6 dagixp\_filter\_get\_rule\_action Function**

**Purpose** Retrieves the action associated with a rule.

- **Declared In** dagixp\_filter.h
	- Prototype int dagixp filter get rule action (RuleH rule h, action\_t \*action)
- **Parameters** → rule\_h

Handle to either an IPv4 or IPv6 rule. The rule should have been created by either the dagixp\_filter\_create\_ipv4\_rule or dagixp filter create ipv6 rule functions.

 $\leftarrow$  action

Pointer to an action t variable that receives the action associated with the rule.

**Returns** The return value is zero if the operation was successful. Otherwise a negative value is returned and dagixp filter get last error will return one of the following error codes.

Possible error codes:

- ENOTOPEN (the library hasn't been initialised, call dagixp filter startup)
- EINVAL (invalid parameter)

#### **Comments**

#### **3.3.7 dagixp\_filter\_set\_rule\_snap\_length Function**

**Purpose** Sets the snap length value associated with a rule. **Declared In** dagixp\_filter.h

Prototype int dagixp filter set rule snap length (RuleH rule h, uint16 t snap len)

**Parameters** → rule\_h

Handle to either an IPv4 or IPv6 rule. The rule should have been created by either the dagixp\_filter\_create\_ipv4\_rule or

dagixp filter create ipv6 rule functions.

 $\rightarrow$  snap len

A 16-bit value that contains the number of bytes to snap the packet length to.

**Returns** The return value is zero if the operation was successful. Otherwise a negative value is returned and dagixp filter get last error will return one of the following error codes.

Possible error codes:

- ENOTOPEN (the library hasn't been initialised, call dagixp filter startup)
- EINVAL (invalid parameter)
- **Comments** This function defines the snap length applied to the packet if the rule hits and the rule action is set to kAccept. The snap length only applies if the snap len value is less than the size of the packet record that produced the rule hit.

The snap length should be a multiple of 8 (this ensures 64-bit alignment of packet records), if not then the snap length is rounded down to the nearest multiple. The minimum snap length allowed is 24 bytes.

The snap length defined for a rule is independent of the snap length specified when configuring the DAG card for packet reception. The snap length that can be configured via the DAG Configuration and Status API (or the dagconfig program) is applied to the packet records prior to being present to the IXP filtering software.

#### **3.3.8 dagixp\_filter\_get\_rule\_snap\_length Function**

**Purpose** Retrieves the snap length associated with a rule.

**Declared In** dagixp\_filter.h

Prototype int dagixp filter get rule snap length (RuleH rule h, uint16 t \*snap len)

**Parameters** → rule h

Handle to either an IPv4 or IPv6 rule. The rule should have been created by either the dagixp filter create ipv4 rule or dagixp filter create ipv6 rule functions.

 $\leftarrow$  snap len

Pointer to a 16-bit variable that receives the snap length associated with the rule.

**Returns** The return value is zero if the operation was successful. Otherwise a negative value is returned and dagixp filter get last error will return one of the following error codes.

Possible error codes:

- ENOTOPEN (the library hasn't been initialised, call dagixp filter startup)
- EINVAL (invalid parameter)

#### **Comments**

## **3.3.9 dagixp\_filter\_set\_rule\_steering Function**

**Purpose** Sets the steering attribute associated with a rule.

- **Declared In** dagixp\_filter.h
	- Prototype int dagixp filter set rule steering (RuleH rule h, steering  $t$  steering)
- **Parameters** → rule\_h

Handle to either an IPv4 or IPv6 rule. The rule should have been created by either the dagixp\_filter\_create\_ipv4\_rule or

dagixp filter create ipv6 rule functions.

 $\rightarrow$  steering

The steering to assign to the rule, this can be one of the following constants.

- kHost The packet record is routed to the host if the rule hits and action attribute is set kAccept.
- kLine The packet record is routed back out the line if the rule hits and action attribute is set kAccept.
- **Returns** The return value is zero if the operation was successful. Otherwise a negative value is returned and dagixp filter get last error will return one of the following error codes.

Possible error codes:

- ENOTOPEN (the library hasn't been initialised, call dagixp filter startup)
- EINVAL (invalid parameter)
- **Comments** This function defines the target of a packet record if the rule hits and the rule action is set to kAccept.

For this option to work successfully the settings for packet

routing within the DAG7.1S card should be set to kSteerDirectionBit, refer to section 2.7.5 for more information. If the packet routing configuration is set to route packet from the IXP to the host(kSteerHost) or line(kSteerLine) directly then the steering rule attribute is effectively ignored.

## **3.3.10 dagixp\_filter\_get\_rule\_steering Function**

**Purpose** Retrieves the steering mode associated with a rule.

- **Declared In** dagixp\_filter.h
- Prototype int dagixp filter get rule steering (RuleH rule h, steering  $t$  \*steering)

**Parameters** → rule\_h

- Handle to either an IPv4 or IPv6 rule. The rule should have been created by either the dagixp\_filter\_create\_ipv4\_rule or
- dagixp filter create ipv6 rule functions.

```
\leftarrow steering
```
Pointer to a steering t variable that receives the steering mode associated with the rule.

**Returns** The return value is zero if the operation was successful. Otherwise a negative value is returned and dagixp\_filter\_get\_last\_error will return one of the following error codes.

Possible error codes:

- ENOTOPEN (the library hasn't been initialised, call dagixp filter startup)
- EINVAL (invalid parameter)

### **Comments**

## **3.4 Ruleset Loading**

The four functions contained within this section will fail unless an open EMA (Embedded Messaging API) connection has been established prior to calling the functions. Refer to section 2.7.3 for more information on the dependencies associated with the EMA.

## **3.4.1 dagixp\_filter\_download\_ruleset Function**

**Purpose** Loads a ruleset into a DAG card. **Declared In** dagixp\_filter.h Prototype int dagixp filter download ruleset (int dagfd, uint8 t iface, RulesetH ruleset h) **Parameters** → dagfd DAG file descriptor provided by dag open.  $\rightarrow$  iface This parameter should always contain the kAllInterfaces constant.  $\rightarrow$  ruleset h Handle to the ruleset to load into the card. **Returns** The return value is zero if the operation was successful. Otherwise a negative value is returned and dagixp filter get last error will return one of the following error codes. Possible error codes: • ENOTOPEN (the library hasn't been initialised, call dagixp filter startup) • EINVAL (invalid parameter) • EBADF (bad file descriptor, usually caused by a missing EMA connection) • ERESP (corrupt message received from the IXP)

> • EUNSUPPORTDEV (the dagfd parameter refers to a non-DAG7.1S card)

**Comments** Once a ruleset is loaded into a card, it remains in the card until either dagixp\_filter\_remove\_ruleset or dagixp filter clear iface rulesets is called, at any time in the future it can be activated by calling dagixp\_filter\_activate\_ruleset. The amount of memory available for storing the rulesets on the card is limited, so avoid maintaining a number of rulesets on the card, and remove rulesets from the card when they are no longer needed.

> Internally the IXP filtering library maintains a list of ruleset that have been loaded into the card, this list is lost when the library is shutdown. Therefore rulesets that have been downloaded be a previous process can't be reactivated by a

new process, similarly it is also recommended to clear all the rulesets on the card when starting a new filter session, this will remove all redundant rulesets left over from a previous process.

## **3.4.2 dagixp\_filter\_activate\_ruleset Function**

**Purpose** Activates a ruleset on a DAG card.

- **Declared In** dagixp\_filter.h Prototype int dagixp filter activate ruleset (int dagfd, uint8 t iface, RulesetH ruleset h) **Parameters** → dagfd DAG file descriptor provided by dag open.  $\rightarrow$  iface This parameter should always contain the kAllInterfaces constant.  $\rightarrow$  ruleset h Handle to the ruleset to activate. **Returns** The return value is zero if the operation was successful. Otherwise a negative value is returned and dagixp filter get last error will return one of the following error codes. Possible error codes: • ENOTOPEN (the library hasn't been initialised, call dagixp filter startup) • EINVAL (invalid parameter) • EBADF (bad file descriptor, usually caused by a missing EMA connection) ERESP (corrupt message received from the IXP) • EUNSUPPORTDEV (the dagfd parameter refers to a non-DAG7.1S card)
- **Comments** To activate a ruleset on the DAG card, it should have previously been loaded into the card by a successful call to dagixp filter download ruleset.

When a ruleset is activated, the rules contained within the ruleset are copied into microcode (packet processing) memory space and the packet processing programs are started. From now onwards packets are processed based on the rules contained in the ruleset. The filtering process is now running independent of the host, for example the ruleset can be deleted and the library closed and the filtering will continue.

It is possible to download a ruleset to the DAG card while it is active, however any changes in the ruleset won't be effective until dagixp filter activate ruleset is called on the

ruleset again. If a different ruleset is currently activated, this function will deactivate the current one and activate the new one.

The process of activating a filter is not an instantaneous one, during the time it takes, the filtering software is put in loop back mode, refer to section 2.6 for more information.

## **3.4.3 dagixp\_filter\_remove\_ruleset Function**

**Purpose** Removes a ruleset from the card.

- **Declared In** dagixp\_filter.h
	- Prototype int dagixp filter remove ruleset (int dagfd, uint8 t iface, RulesetH ruleset  $\overline{h}$ )
- **Parameters** → dagfd

DAG file descriptor provided by dag open.

 $\rightarrow$  iface

This parameter should always contain the

kAllInterfaces constant.

 $\rightarrow$  ruleset h

Handle to the ruleset to remove.

**Returns** The return value is zero if the operation was successful. Otherwise a negative value is returned and dagixp filter get last error will return one of the following error codes.

Possible error codes:

- ENOTOPEN (the library hasn't been initialised, call dagixp\_filter\_startup)
- EINVAL (invalid parameter)
- EBADF (bad file descriptor, usually caused by a missing EMA connection)
- ERESP (corrupt message received from the IXP)
- EUNSUPPORTDEV (the dagfd parameter refers to a non-DAG7.1S card)
- **Comments** This function removes a ruleset from the DAG card and frees the memory allocated for it within the card. This function doesn't destroy the ruleset handle maintained by the API, it just removes it from the card.

Any downloaded ruleset can be removed from the card, including the current active one. If the active ruleset is removed the filtering will continue as before, this function only removes the memory associated with the ruleset on the card, not the actual rules currently used by the packet processing microcode.

## **3.4.4 dagixp\_filter\_clear\_iface\_rulesets Function**

- **Purpose** Removes all the rulesets from a DAG card and puts it loop back mode.
- **Declared In** dagixp\_filter.h
	- Prototype int dagixp filter clear iface rulesets (int dagfd, uint8 t iface)
- **Parameters** → dagfd
	- DAG file descriptor provided by dag open.

 $\rightarrow$  iface

This parameter should always contain the kAllInterfaces constant.

**Returns** The return value is zero if the operation was successful. Otherwise a negative value is returned and dagixp filter get last error will return one of the following error codes.

Possible error codes:

- ENOTOPEN (the library hasn't been initialised, call dagixp filter startup)
- EINVAL (invalid parameter)
- EBADF (bad file descriptor, usually caused by a missing EMA connection)
- ERESP (corrupt message received from the IXP)
- EUNSUPPORTDEV (the dagfd parameter refers to a non-DAG7.1S card)
- **Comments** This function; removes all the ruleset from the DAG card, frees the memory allocated within the card and puts it in loopback mode. This function is typically called when the library is first opened to remove any stale rulesets present in the card.

## **3.5 Statistics**

The two functions contained within this section will fail unless an open EMA (Embedded Messaging API) connection has been established prior to calling them. Refer to section 2.7.3 for more information on the dependencies associated with the EMA.

## **3.5.1 statistic\_t Type**

**Purpose** Contains the filtering statistic identifiers.

**Declared In** dagixp\_filter.h

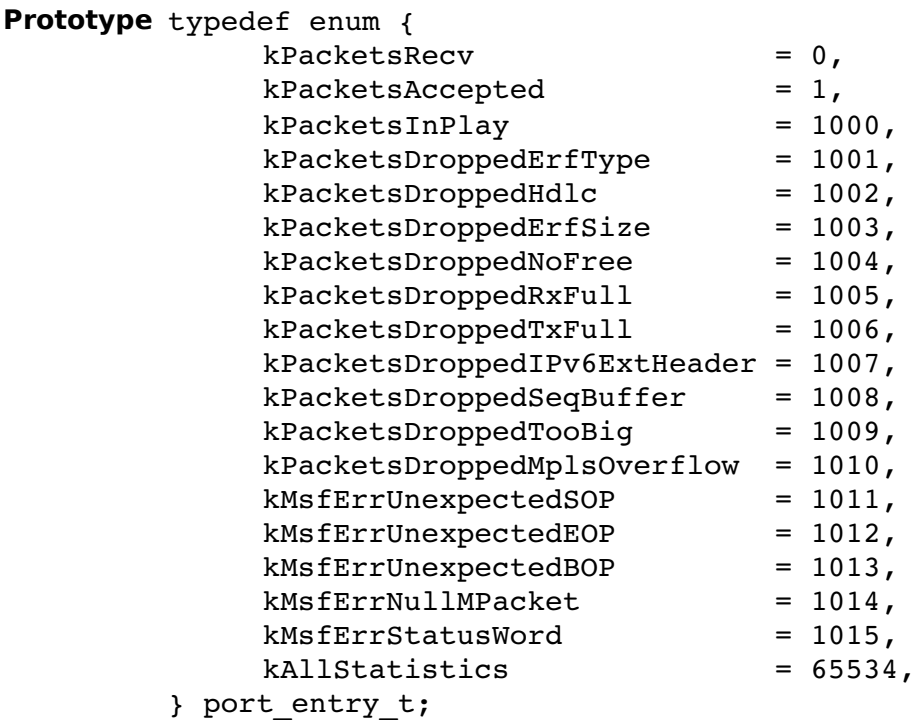

# **Field Descriptions**

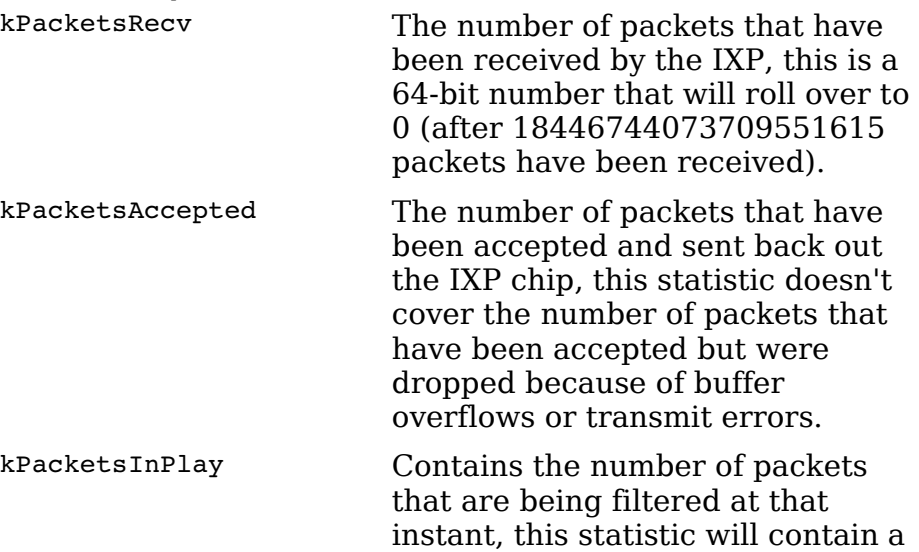

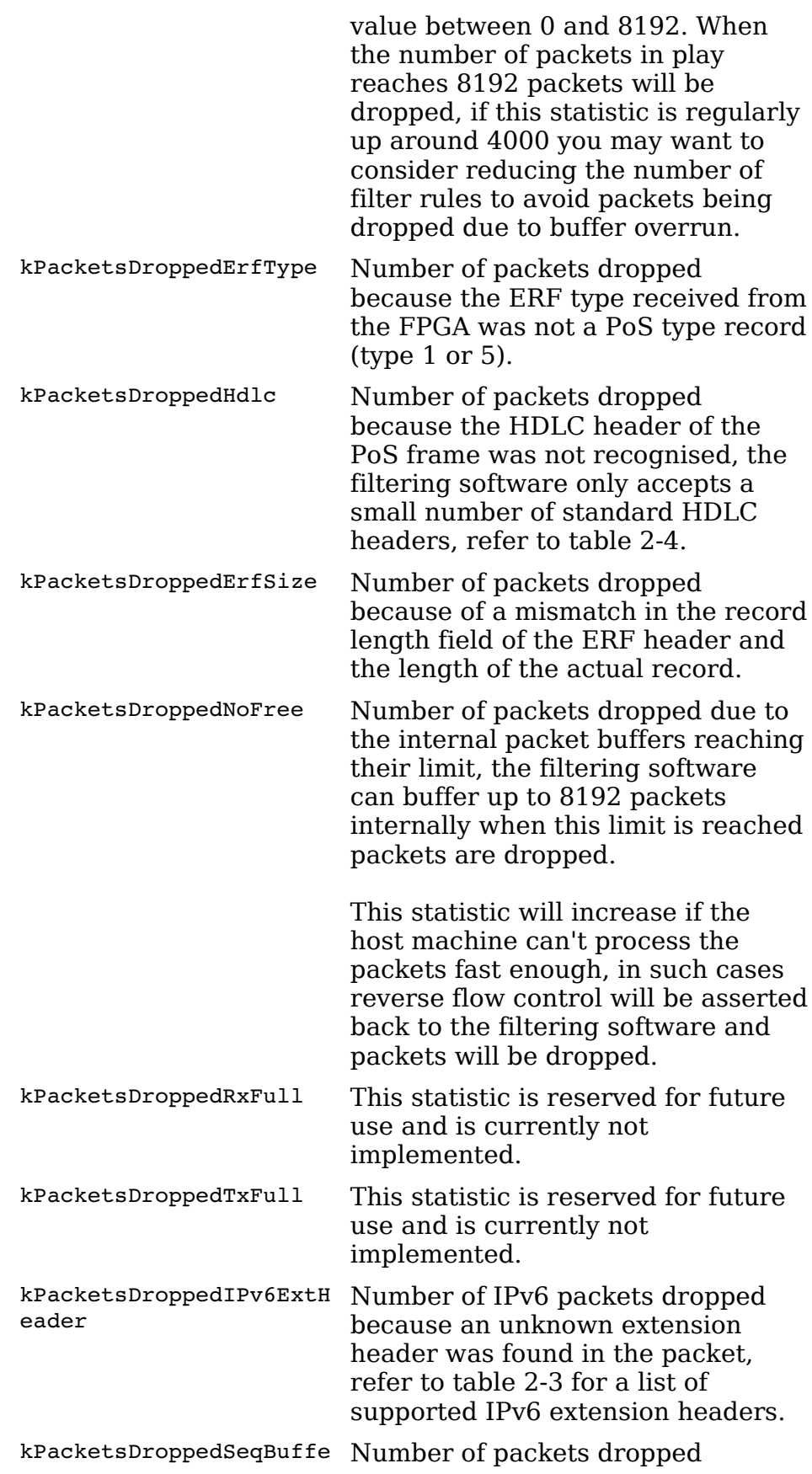

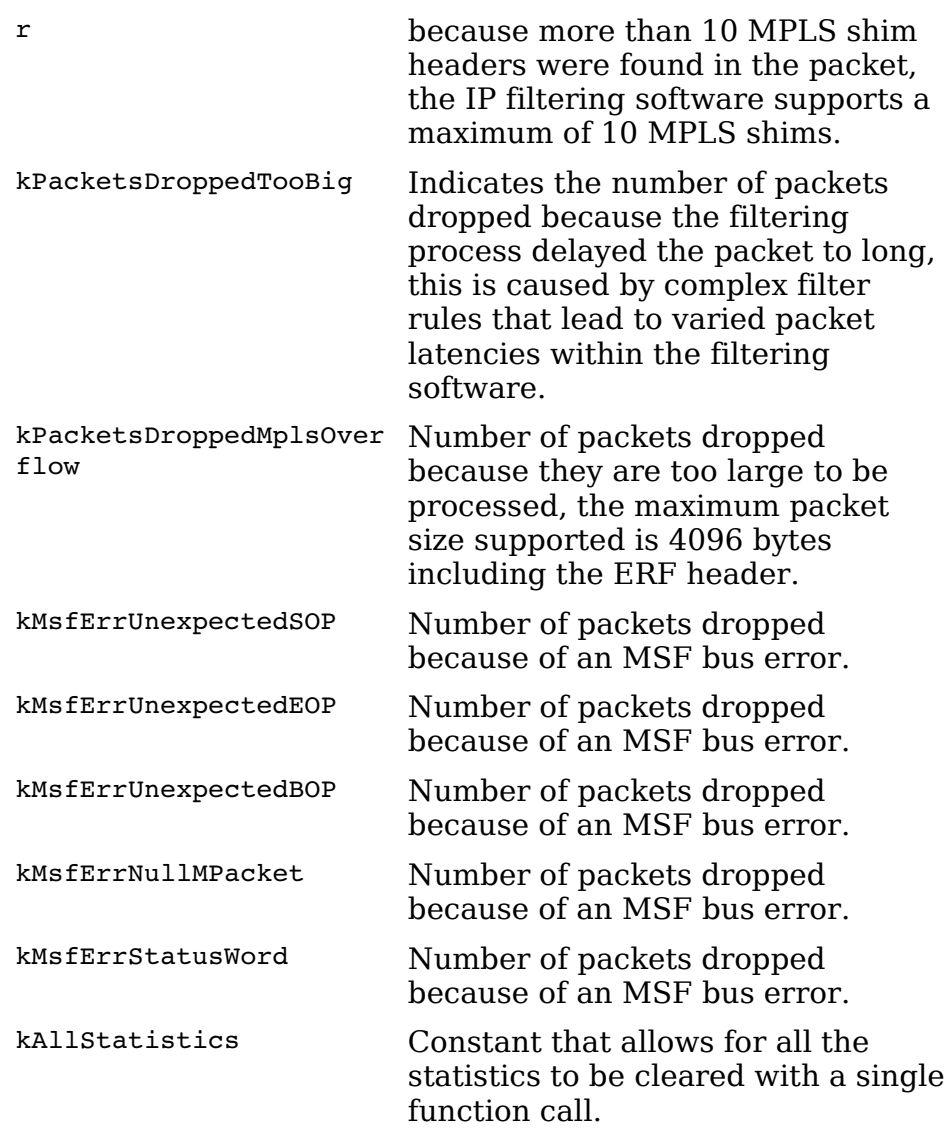

**Comments** The kPacketsRecv and kPacketsAccepted statistics are 64-bit counters that roll over when they reach their limit, the rest of the statistics are 32-bit counts that don't roll over.

## **3.5.2 dagixp\_filter\_hw\_reset\_filter\_stat Function**

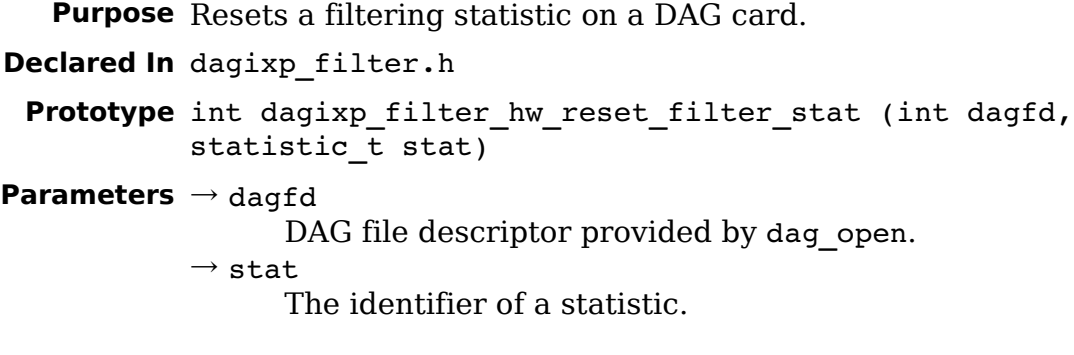

**Returns** The return value is zero if the operation was successful. Otherwise a negative value is returned and dagixp filter get last error will return one of the following error codes.

Possible error codes:

- ENOTOPEN (the library hasn't been initialised, call dagixp filter startup)
- EINVAL (invalid parameter)
- EBADF (bad file descriptor, usually caused by a missing EMA connection)
- ERESP (corrupt message received from the IXP)
- EUNSUPPORTDEV (the dagfd parameter refers to a non-DAG7.1S card)
- **Comments** The kAllStatistics constant can be past to this function to reset all the statistics in one go, however internally the API resets one statistic at a time and therefore cannot guarantee that the statistics will all be cleared atomically.

## **3.5.3 dagixp\_filter\_hw\_get\_filter\_stat Function**

**Purpose** Gets the contents of a filter statistic from a DAG card.

- **Declared In** dagixp\_filter.h
	- Prototype int dagixp filter hw get filter stat (int dagfd, statistic t stat, uint32 t \*stat low, uint32 t \*stat high)

#### **Parameters** → dagfd

DAG file descriptor provided by dag open.

 $\rightarrow$  stat

The identifier of a statistic.

 $\leftarrow$  stat low

Pointer to a 32-bit variable that receives the lower 32 bits of the statistic.

 $\leftarrow$  stat high Pointer to a 32-bit variable that receives the upper 32 bits of the statistic. This parameter can be NULL if getting a 32-bit statistic counter.

**Returns** The return value is zero if the operation was successful. Otherwise a negative value is returned and dagixp filter get last error will return one of the following error codes.

Possible error codes:

- ENOTOPEN (the library hasn't been initialised, call dagixp filter startup)
- EINVAL (invalid parameter)
- EBADF (bad file descriptor, usually caused by a missing EMA connection)
- ERESP (corrupt message received from the IXP)
- EUNSUPPORTDEV (the dagfd parameter refers to a non-DAG7.1S card)

#### **Comments**

# **3.6 Utilities**

## **3.6.1 dagixp\_filter\_set\_last\_error Function**

- **Purpose** Gets the value of the last error code generated by an IXP filtering API function. **Declared In** dagixp\_filter.h **Prototype** int dagixp\_filter\_get\_last\_error (void) **Parameters** This function takes no parameters **Returns** The returned value is the last generated error code or 0 if no error was generated.
- **Comments** When any of the dagixp\_filter\_ functions are called, they internally reset the last error value to 0, therefore the last error code will not persist across multiple IXP filtering function calls.

# **Appendix A – ERF Record Format**

The following ERF record formats are generated by the IXP filtering software, refer to the EDM11-01 Endace Extensible Record Format document for more detailed information.

# **A.1 Type 10 Colored PoS HDLC Record**

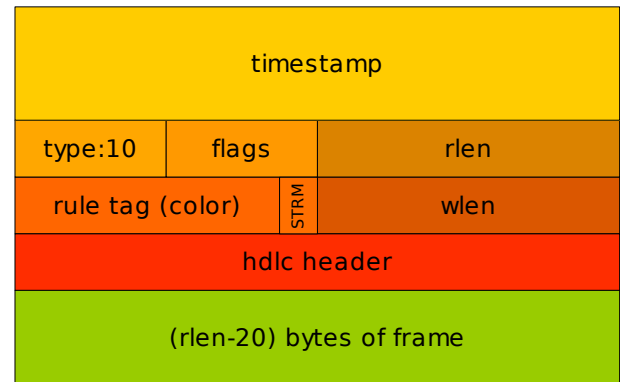

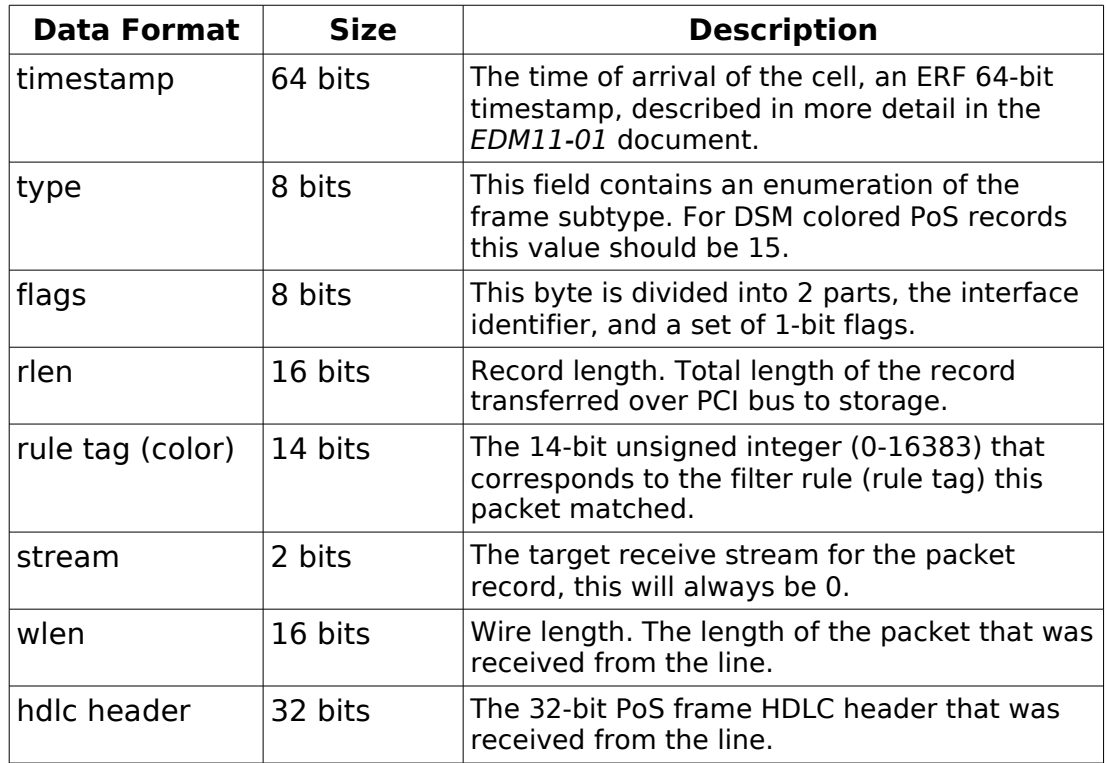

# **A.2 Type 17 Colored Multi-Channel PoS HDLC Record**

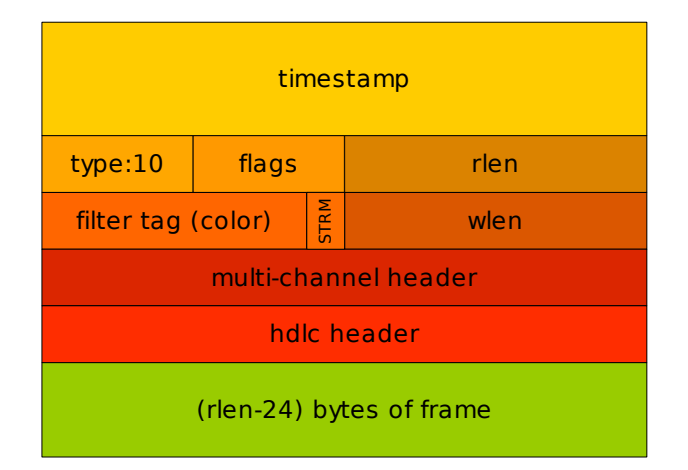

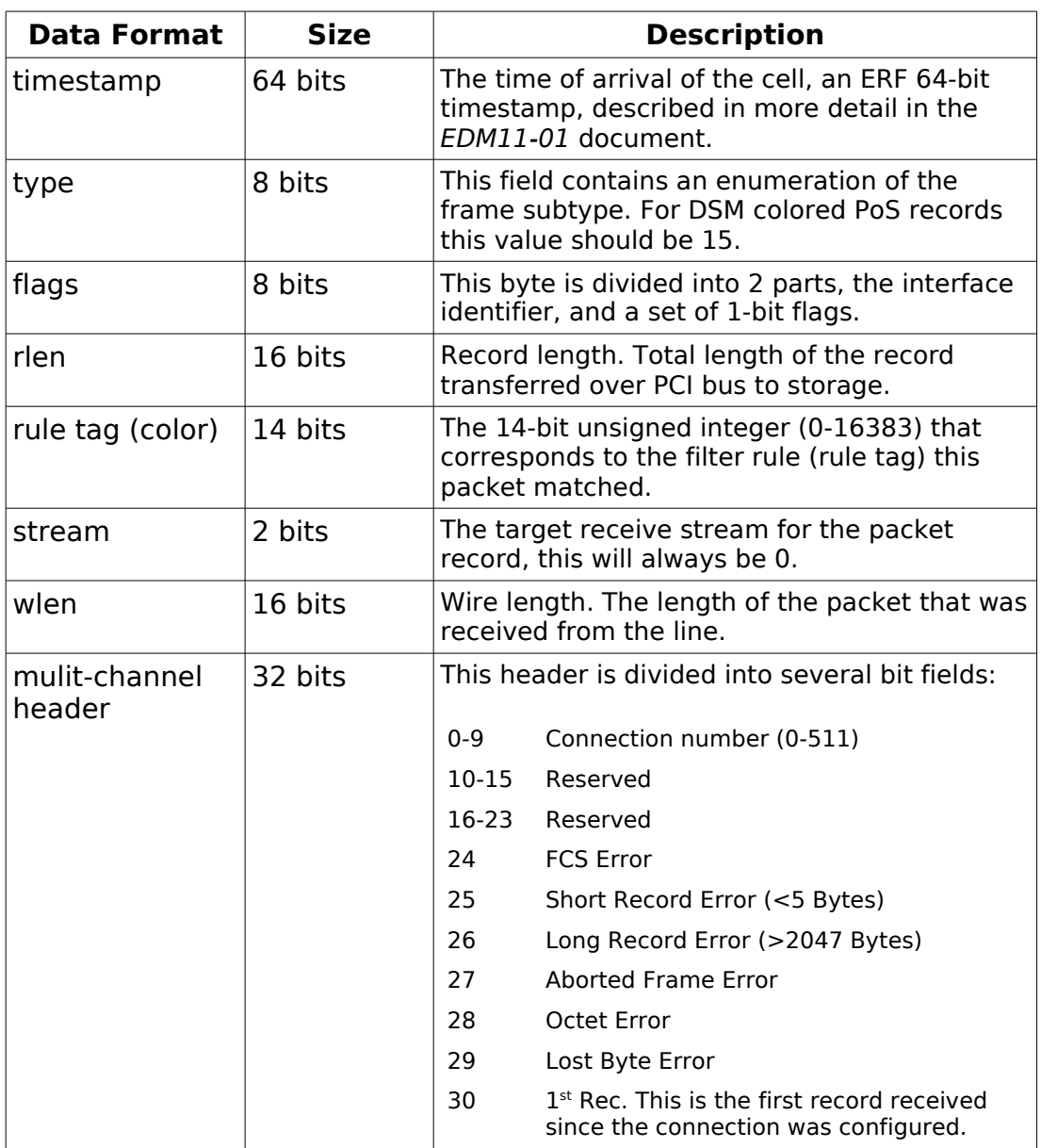

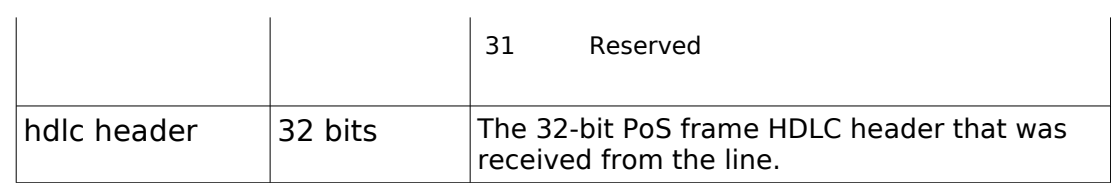